# **UNIVERSIDADE FEDERAL DE PERNAMBUCO CENTRO DE CIÊNCIAS SOCIAIS APLICADAS DEPARTAMENTO DE CIÊNCIAS CONTÁBEIS E ATUARIAIS CURSO DE GRADUAÇÃO EM CIÊNCIAS ATUARIAIS**

**DENNYEL DE NORONHA FERREIRA**

# **IMPLEMENTAÇÃO DA TEORIA DE MARKOWITZ NA SELEÇÃO DE CARTEIRAS EFICIENTES PARA REGIMES PRÓPRIOS DE PREVIDÊNCIA SOCIAL ATRAVÉS DE UM** *SOFTWARE* **DESENVOLVIDO EM PYTHON**

# **UNIVERSIDADE FEDERAL DE PERNAMBUCO CENTRO DE CIÊNCIAS SOCIAIS APLICADAS DEPARTAMENTO DE CIÊNCIAS CONTÁBEIS E ATUARIAIS CURSO DE GRADUAÇÃO EM CIÊNCIAS ATUARIAIS**

# **IMPLEMENTAÇÃO DA TEORIA DE MARKOWITZ NA SELEÇÃO DE CARTEIRAS EFICIENTES PARA REGIMES PRÓPRIOS DE PREVIDÊNCIA SOCIAL ATRAVÉS DE UM** *SOFTWARE* **DESENVOLVIDO EM PYTHON**

Trabalho de Conclusão de Curso, submetida ao curso de Ciências Atuariais da Universidade Federal de Pernambuco, como requisito obrigatório para a obtenção do grau de Bacharelado.

Orientador: Filipe Costa de Souza

# **AGRADECIMENTO**

Deixo aqui meu agradecimento, não citando nomes, mas desejando que todos aqueles que fizeram parte da minha formação, direta ou indiretamente, sintam-se mencionados. Este Trabalho de Conclusão de Curso representou uma grande conquista, tanto em aspectos profissionais como pessoais. Que meu reconhecimento e gratidão se manifeste no esforço despendido para oferecer uma parte do conhecimento que pude adquirir na minha formação.

# **RESUMO**

Tendo como pano de fundo a preservação do equilíbrio financeiro e atuarial, o presente estudo abordou a implementação de um algoritmo de otimização no processo decisório de investimentos dos Regimes Próprios de Previdência Social – RPPS. O objetivo foi obter um algoritmo funcional que aponte, dentro de uma amostra de ativos financeiros, qual a alocação mais eficiente para os recursos do RPPS. Esta solução buscou, através do método de Monte Carlo e apoiada na teoria de Markowitz, simular computacionalmente a seleção de portfólios que obedecem às restrições de alocação impostas pela resolução CMN nº 3922/2010. Os métodos computacionais utilizados neste estudo permitiram transformar o modelo de Markowitz em um algoritmo programável e incorporá-lo na linguagem de programação Python. Essa aplicação foi executada e testada com base em informações registradas nos Demonstrativos de Aplicação e Investimentos de Recursos - DAIR dos RPPS, em dados contidos no repositório da Comissão de Valores Mobiliários - CVM e no Sistema de Gerenciamentos de Séries temporais – SGS do Banco Centras – BACEN. Com os métodos aplicados nesse estudo, o algoritmo encontrou a melhor combinação de ativos, tendo como critério a maximização do índice de Sharpe. O desempenho das carteiras selecionadas foi observado e comparado com a meta atuarial de IPCA+6% e com as carteiras de dois RPPS, aqui representada pelo RECIPREV e FUNPREI. Esta comparação foi realizada para dois semestres de 2020 e permitiu verificar os possíveis benefícios que a modelagem computacional, utilizada para otimização dos investimentos, oferece ao gestor do RPPS.

**Palavras-chave**: RPPS, Meta Atuarial, índice Sharpe, Fronteira de Eficiente, Teoria de Markowitz, Simulação Computacional.

# **SUMÁRIO**

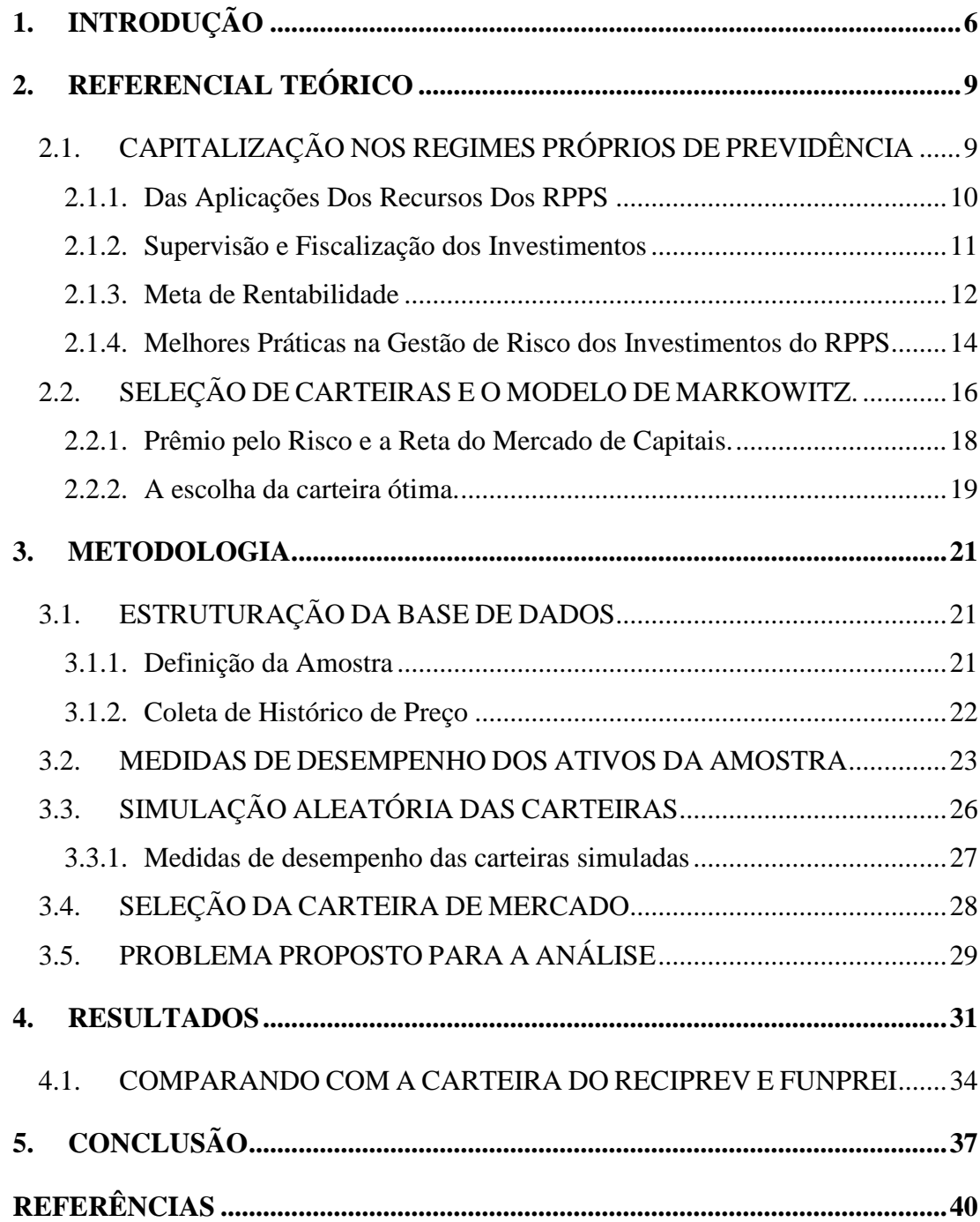

## <span id="page-5-0"></span>**1. INTRODUÇÃO**

O sistema de previdência social no Brasil contempla dois grandes regimes públicos de caráter obrigatório: o Regime Geral de Previdência Social - RGPS e os Regimes Próprios de Previdência Social - RPPS. Os regimes próprios são constituídos mediante lei de cada ente federativo, e têm a finalidade de prover os direitos previdenciários dos servidores públicos titulares de cargos efetivos. O ente federativo que não editar lei instituidora do RPPS, terá seus servidores vinculados obrigatoriamente ao RGPS. Os entes que optarem por instituir um regime próprio de previdência, deverão observar as normas gerais de organização e funcionamento desses regimes<sup>1</sup>, de modo a garantir o seu equilíbrio financeiro e atuarial.

De acordo com dados recentes<sup>2</sup>, cerca de 2.125 (38%) municípios e 27 (100%) unidades federativas do país possuem um RPPS, o que demonstra uma presença notória desses regimes no sistema previdenciário brasileiro. Destaca-se também que essas entidades vêm apresentando uma forte relevância como agentes operadores no sistema financeiro nacional, no qual têm injetado e mantido um expressivo volume de recursos investidos, distribuídos em diversos segmentos do mercado de capitais com o propósito de acumular riqueza para fazer frente aos compromissos previdenciários futuros.

A taxa juros real utilizada na avaliação financeira e atuarial dos RPPS tem a função de trazer a valor presente os fluxos de benefícios e contribuições futuras do regime, para assim calcular a evolução da reserva matemática (passivo atuarial). Nos fundos de previdência dos servidores públicos, em regime de capitalização, esta taxa de desconto funciona como parâmetro de rentabilidade mínima esperada nos investimentos, conhecida como meta atuarial. A taxa de retorno efetivamente auferida com os ativos investidos deve ser maior do que ou igual a essa meta atuarial adotada, caso contrário, o passivo atuarial do RPPS estará subavaliado. Portanto, através da geração de receitas decorrente dos investimentos, os RPPS visam alcançar uma taxa de rentabilidade projetada, garantindo a sustentabilidade no longo prazo.

Segundo dados extraídos do Demonstrativos de Aplicação e Investimentos de Recursos – DAIR<sup>3</sup> , até 31 de junho de 2020 o capital acumulado pelos fundos de previdência dos RPPS

<sup>1</sup> A base normativa (leis, resoluções, portarias, instruções etc.) relativas aos RPPS podem ser acessadas no site do Ministério da Economia – ME disponível em : [https://www.gov.br/previdencia/pt-br/assuntos/previdencia-no](https://www.gov.br/previdencia/pt-br/assuntos/previdencia-no-servico-publico/legislacao-dos-rpps)[servico-publico/legislacao-dos-rpps](https://www.gov.br/previdencia/pt-br/assuntos/previdencia-no-servico-publico/legislacao-dos-rpps) . Último acesso: 25 Jul. 2021.

<sup>2</sup> Os dados estão mantidos na página de "Estatísticas e Informações dos RPPS", no site do ME, disponível em: [https://www.gov.br/previdencia/pt-br/assuntos/previdencia-no-servico-publico/estatisticas-e-informacoes-dos](https://www.gov.br/previdencia/pt-br/assuntos/previdencia-no-servico-publico/estatisticas-e-informacoes-dos-rpps-1/estatisticas-e-informacoes-dos-rpps)[rpps-1/estatisticas-e-informacoes-dos-rpps](https://www.gov.br/previdencia/pt-br/assuntos/previdencia-no-servico-publico/estatisticas-e-informacoes-dos-rpps-1/estatisticas-e-informacoes-dos-rpps) . Último acesso em: 25 Jul.2021.

<sup>3</sup> Na metodologia será dada uma explicação detalhada sobre a análise e exploração desses dados.

alcançou um total de R\$ 189 bilhões em investimentos financeiros (fundos de investimento de instituições financeiras e em títulos de renda fixa públicos e privados), dos quais mais do que 84% encontram-se alocados em ativos de renda fixa. A concentração de investimentos em renda fixa indica que a rentabilidade obtida pelos RPPS está muito vinculada ao comportamento da taxa Selic e CDI. Com a redução na Meta Selic (taxa básica de juros), nos últimos anos, o retorno oferecido pelos ativos de renda fixa é comprometido, implicando em menor desempenho nos investimentos dos RPPS<sup>4</sup>. Os rendimentos mais baixos acarretam a redução do crescimento marginal da reserva que está sendo constituída e isso é refletido no cálculo atuarial, aumentando o custo previdenciário, pois, o fluxo previsto de pagamento será trazido a valor presente por uma taxa de juros real menor. Esse impacto muitas vezes acaba sendo oneroso para os participantes, tendo como consequência imediata o aumento no valor das contribuições patronais e dos servidores. Diante disso, é de extrema importância um processo de seleção de carteiras eficazes para encontrar combinações de investimentos que alcancem o objetivo de rentabilidade.

Para o gestor de investimento do RPPS, o objetivo principal é maximizar o retorno a ser obtido em um determinado período futuro e, assim, atingir a meta rentabilidade estabelecida na política de investimentos. Nesse sentido, o gestor deve ser capaz de fazer uma previsão tanto de retorno médio esperado quanto dos riscos dos investimentos. Obviamente essa não é uma tarefa simples, sobretudo pelo fato de envolverem estimativas futuras. Para isso, o gestor utiliza dados históricos e técnicas quantitativas para estimar os retornos e riscos esperados, como forma de evitar a subjetividade em se fazer previsões. Isso significa dizer que, se adota a premissa de que o passado é relevante na determinação do futuro, assim como nas tomadas de decisões.

Tendo em vista o contexto exposto, o presente estudo pretende desenvolver uma aplicação que auxilie os gestores na avaliação e composição da carteira do RPPS, com propósito de alcançar resultados atuariais mais favoráveis. Como objetivo principal, busca-se implementar um algoritmo que possibilite efetuar a seleção de um conjunto eficiente de ativos para os RPPS, obedecendo as restrições de concentração da resolução CMN nº 3922/10, a qual define as regras sobre as aplicações dos recursos dos RPPS. Para a construção da aplicação

<sup>4</sup> A Meta Selic é a taxa básica de juros da economia e o principal instrumento de política monetária, utilizada pelo Banco Central (BC) para controlar a inflação. Ela influencia todas as taxas de juros do país, como as taxas de juros dos empréstimos, dos financiamentos e das aplicações financeiras. Mais detalhes sobre esta taxa estão disponíveis em[: https://www.bcb.gov.br/controleinflacao/taxaselic](https://www.bcb.gov.br/controleinflacao/taxaselic) . Último acesso em: 25 Jul.2021.

foram utilizados os conceitos da Teoria de Markowitz e a linguagem de programação Python<sup>5</sup> na versão 3.9, com apoio do PyCharm Community Free<sup>6</sup>, um ambiente de desenvolvimento integrado – IDE usado especificamente para a linguagem Python.

Como forma de auxiliar o entendimento sobre a modelagem das variáveis analisadas, serão disponibilizados os repositórios de arquivos, as linhas de comandos em Python e os resultados desse estudo, nas plataformas de compartilhamento GitHub<sup>7</sup>. Cabe aqui registrar que há diversos tipos de programas disponíveis no mercado que podem ser aplicados com boa eficiência no estudo de seleção de carteiras de investimentos em condições de risco, porém pretende-se aqui construir um código que ofereça uma análise direcionada as aplicações dos RPPS, respeitando as restrições de investimentos presentes na resolução CMN, para com isso verificar a utilização modelo de otimização de portifólios baseado da fronteira eficiente de Markowitz no processo decisório de investimentos dessas intuições.

Com escopo de elaborar uma análise representativa e aderente ao tema proposto, o estudo inicia com uma visão geral sobre os fundos de previdência dos servidores públicos e da teoria de moderna do portifólio, em que se consolida uma revisão literária, que terá como objetivo fundamentar a aplicação do modelo média-variância de Markowitz na avaliação de ativos para composição dos fundos garantidores dos benefícios previdenciários do RPPS. Em seguida, será apresentado o passo a passo para a construção do programa em Python, o qual através de simulação computacional, identifica a carteira com maior índice Sharpe (carteira de ótima) dentro conjunto oportunidades de investimentos formada a partir ativos extraídos do DAIR. O estudo finaliza com a testagem dessa ferramenta computacional, verificando se os resultados obtidos pelas carteiras selecionadas são satisfatórios em relação a meta atuarial e as carteiras de alguns RPPS. Optou-se por utilizar na análise as carteiras dos RPPS de Ipojuca e Recife. Essa escolha se deu por alguns motivos específicos, tais como, ambos apresentam uma relevância nesse nicho de mercado, especificamente em Pernambuco, possuem dados históricos da carteira para todo ano de 2020 e por ser constatado que três carteiras são visualmente mais adequadas e simples de analisar graficamente, dado os espaços para legenda no gráfico de linhas quando postas para comparação.

<sup>5</sup> Para mais informações sobre o Python, acessar:<https://www.python.org/>. Último acesso em: 25 Jul.2021

<sup>&</sup>lt;sup>6</sup> Esse IDE para Python está disponível para Download em:<https://www.jetbrains.com/pt-br/pycharm/>. Último acesso em: 25 Jul.2021

<sup>7</sup> GitHub é uma plataforma de hospedagem de código-fonte e arquivos com controle de versão usando o Git. Para mais informações acessar[: https://github.com/](https://github.com/)

## <span id="page-8-0"></span>**2. REFERENCIAL TEÓRICO**

O referencial teórico inicia-se com os conceitos básicos relacionados aos fundos de capitalização dos RPPS, em que são apresentados, de modo resumido, os aspectos legais relacionados a aplicação de recursos e as melhores práticas de gestão dos investimentos nos RPPS, finalizando com panorama geral sobre a Teoria de Portifólio proposta por Markowitz.

## <span id="page-8-1"></span>2.1. CAPITALIZAÇÃO NOS REGIMES PRÓPRIOS DE PREVIDÊNCIA

O Regime Próprio de Previdência Social - RPPS é o regime de previdência, estabelecido no âmbito dos entes federativos brasileiros, que assegura, por lei, aos servidores titulares de cargos efetivos, pelo menos, os benefícios de aposentadoria e pensão por morte previstos no Art. 40 da Constituição Federal de 1988. O ente federativo patrocinador do RPPS tem a obrigação de garantir o pagamento de um plano de benefícios<sup>8</sup> a seus segurados. Esse compromisso costuma durar longos períodos e pode ser caracterizado como uma série de pagamentos futuros, cujo custo será igual ao valor presente de todos os benefícios futuros, tanto os já concedidos como aqueles a conceder (MINISTÉRIO DA PREVIDÊNCIA SOCIAL, 2008; GUSHIKEN, 2002; NOGUEIRA, 2012).

A Constituição Federal de 1988 permite aos entes federados a criação de fundos em regime financeiro de capitalização, no qual há a formação de uma reserva garantidora, com o objetivo de assegurar recursos para o pagamento de proventos de aposentadoria e pensões. A gestão desse regime financeiro pode ser dividida, de forma simplificada, em duas vertentes: a gestão do ativo, que está ligada ao recebimento das contribuições e à administração dos recursos garantidores, e a gestão do passivo, que trata da concessão, manutenção e dos aspectos atuariais dos benefícios. A adequada gestão de ativos e de passivos é fundamental para observância do equilíbrio financeiro e atuarial (BRASIL, 1988; RODRIGUES, 2018; MINISTÉRIO DA FAZENDA, 2018; SECRETARIA DE POLÍTICAS DE PREVIDÊNCIA SOCIAL, 2015; MINISTÉRIO DA ECONOMIA, 2021).

<sup>8</sup> O plano de benefícios são os benefícios de natureza previdenciária oferecidos aos segurados do RPPS, segundo as regras constitucionais e legais, limitados ao conjunto estabelecido para o Regime Geral de Previdência Social – RGPS. Portanto, não poderão ser oferecidos, em leis específicas dos Entes Federativos que optaram pelo Regime Próprio de Previdência Social, outros benefícios previdenciários, que não aqueles previstos também para o Regime Geral de Previdência Social (BRASIL, 1998; MINISTÉRIO DA FAZENDA, 2018).

#### <span id="page-9-0"></span>**2.1.1. Das Aplicações Dos Recursos Dos RPPS**

No modelo de financiamento em regime de capitalização pressupõe-se que o capital acumulado será aplicado no mercado financeiro. Contudo, não são quaisquer ativos que podem ser vinculados ao RPPS. A Lei nº 9.717/98, no Art. 6º, inciso IV, determina que a aplicação financeira dos fundos em regime de capitalização deve ser realizada de acordo com as diretrizes estabelecidas pelo Conselho Monetário Nacional - CMN, as quais, atualmente, estão dispostas na resolução<sup>9</sup> CMN nº 3.922/10. Esta resolução definiu, em seu Art. 2<sup>°</sup>, que os Regimes Próprios de Previdência Social só podem alocar seus recursos nos segmentos de renda fixa, investimentos no exterior, bem como renda variável e investimentos estruturados, observadas as limitações e condições estabelecidas (BRASIL, 1998; CONSELHO MONETÁRIO NACIONAL, 2010)

Os recursos financeiros do RPPS devem ser aplicados com base em decisões técnicas e racionais, adotando-se regras, procedimentos e controles internos que visam garantir a adequada gestão dos ativos, dada a necessidade de assegurar o equilíbrio financeiro e atuarial do plano, bem como a conformidade com as diretrizes previstas na resolução CMN nº 3922/10 e normas gerais de organização e funcionamento desses regimes (CONSELHO MONETÁRIO NACIONAL, 2010; MINISTÉRIO DA ECONOMIA, 2021). Na Figura 1 é apresentado um resumo do modelo adotado para o processo decisório de investimentos nos RPPS.

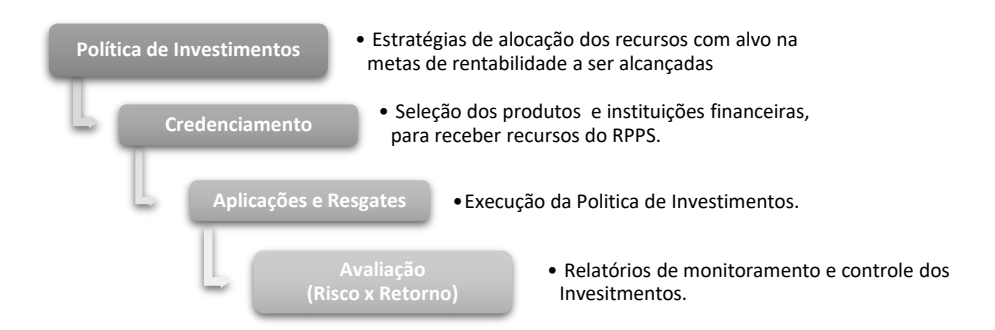

**Figura 1:** Processo decisório de investimentos no RPPS

**Fonte:** elaboração do autor com base em Curso Demonstrativo de Investimentos do RPPS - DAIR e DPIN da Escola de Administração Fazendária - ESAF.

<sup>9</sup> Foram editadas sucessivas resoluções do Conselho Monetário Nacional dispondo sobre a aplicação dos recursos dos RPPS: 2652/1999, 3244/2004, 3506/2007, 3790/2009 e 3922/2010. Atualmente, essas diretrizes estão dispostas Resolução CMN nº 3.922, que, desde sua publicação em novembro de 2010, passou por três alterações, sendo a última com a resolução CMN nº 4.695/2018.

Os responsáveis pela gestão de um RPPS, antes do exercício a que se referir, deverão elaborar a política anual de aplicação dos recursos em consonância com o que está previsto, nos Art. 4º e 5º da resolução CMN nº 3.922/10. Esse instrumento é importante para o planejamento estratégico, por estabelecer regras básicas relativas à gestão dos investimentos, tais como a definição de parâmetros de rentabilidade a serem perseguidos pelos gestores no exercício seguinte, os limites de diversificação e concentração dos investimentos e, metodologias e critérios a serem adotados para análise dos riscos e retornos esperados nos investimentos (CONSELHO MONETÁRIO NACIONAL, 2010; MINISTÉRIO DA ECONOMIA, 2021).

 $\acute{E}$  fundamental realizar o prévio credenciamento<sup>10</sup> do gestor e do administrador dos fundos de investimento e das demais instituições escolhidas para receber os recursos. Todas as aplicações deverão ter seu credenciamento realizado/atualizado para que possa ser verificada a sua adesão às exigências normativas, inclusive quanto aos critérios de adequação do administrador/gestor para fundos cujos cotistas são RPPS. Os responsáveis pela aplicação dos recursos devem manter uma rotina de acompanhamento e avaliação do desempenho das aplicações efetuadas, adotando, de imediato, medidas cabíveis no caso da constatação de performance insatisfatória ou algum desenquadramento às exigências legais (CONSELHO MONETÁRIO NACIONAL, 2010; MINISTÉRIO DA PREVIDÊNCIA SOCIAL, 2011).

#### <span id="page-10-0"></span>**2.1.2. Supervisão e Fiscalização dos Investimentos**

Compete à União, por intermédio da Secretaria Especial de Previdência e Trabalho-SEPRT do Ministério da Economia –  $ME<sup>11</sup>$ , orientar, supervisionar, fiscalizar e acompanhar os RPPS e seus fundos previdenciários, estabelecendo e publicando parâmetros, diretrizes e critérios de responsabilidade previdenciária na sua instituição, organização e funcionamento. O cumprimento das exigências aplicáveis é atestado pela SEPRT com a emissão do Certificado

<sup>10</sup> De acordo com Art. 1º, §3º, da Resolução CMN n.º 3.922/2010, "os parâmetros para o credenciamento das instituições de que trata o inciso VI do § 1º, desta resolução, deverão contemplar, entre outros, o histórico e experiência de atuação, o volume de recursos sob a gestão e administração da instituição, a solidez patrimonial, a exposição a risco reputacional, padrão ético de conduta e aderência da rentabilidade a indicadores de desempenho". Mais detalhes sobre o Processo de Credenciamento são encontrados nos §§ 1º, 2º e 3º do Art. 3º, e, Art. 6º-E, da Portaria MPS nº 519/2011 ou acessar: [https://www.gov.br/previdencia/pt-br/assuntos/previdencia-no-servico](https://www.gov.br/previdencia/pt-br/assuntos/previdencia-no-servico-publico/investimentos-do-rpps/credenciamento-pelos-rpps-das-instituicoes-e-produtos-de-investimento)[publico/investimentos-do-rpps/credenciamento-pelos-rpps-das-instituicoes-e-produtos-de-investimento.](https://www.gov.br/previdencia/pt-br/assuntos/previdencia-no-servico-publico/investimentos-do-rpps/credenciamento-pelos-rpps-das-instituicoes-e-produtos-de-investimento)Último acesso em: 25 jul. 2021.

<sup>&</sup>lt;sup>11</sup> Essas competências são exercidas pela SEPRT, através da Secretaria de Previdência - SPREV, por meio da Subsecretaria de Regimes Próprios de Previdência Social - SRPPS, conforme estrutura organizacional do ME definida no Anexo 1, Art. 2º, II, d, item 2, Decreto nº 9.745/2019.

de Regularidade Previdenciária –  $CRP<sup>12</sup>$ , o qual os RPPS devem buscar a obtenção e manutenção (BRASIL, 1998).

Os RPPS e seus fundos previdenciários têm a obrigação legal de elaborar e encaminhar, periodicamente, à Secretaria de Previdência – SPREV, por meio do Sistema de Informações dos Regimes Públicos de Previdência Social – CADPREV-Web<sup>13</sup>, um conjunto de informações que atendam às exigências legais sobre sua gestão. Entre as informações exigidas pela SPREV, estão o envio da composição da carteira de investimentos do RPPS no encerramento de cada mês e o conteúdo da Política de Investimento anual, por meio do Demonstrativo de Aplicações e Investimentos de Recursos – DAIR e o Demonstrativo da Política de Investimentos – DPIN<sup>14</sup>, respectivamente. A partir dessas informações prestadas pelos entes federativos, a SPREV efetua a supervisão dos recursos utilizados pelo RPPS, tendo por finalidade fiscalizar a conformidade das aplicações e utilização dos recursos em relação às disposições da resolução do CMN nº 3.922/10 e aos parâmetros previstos nas normas gerais de organização e funcionamento desses regimes (MINISTÉRIO DA PREVIDÊNCIA SOCIAL, 2008; MINISTÉRIO DA PREVIDÊNCIA SOCIAL, 2011; CONSELHO MONETÁRIO NACIONAL, 2010).

#### <span id="page-11-0"></span>**2.1.3. Meta de Rentabilidade**

Como já mencionado, o objetivo de um RPPS é assegurar o pagamento dos benefícios previdenciários aos seus segurados e assistidos. Esse objetivo deve ser alcançado tanto no presente como no futuro, sendo para isso necessária a adequada gestão de ativos e de passivos. A apuração do resultado atuarial dos RPPS e seus fundos em regime de capitalização será obtido pela diferença entre o passivo atuarial, representado pela diferença entre o Valor Atual dos

<sup>&</sup>lt;sup>12</sup> O CRP, instituído pelo Decreto nº 3.788, de 11 de abril de 2001, é o documento que atesta a adequação do regime de previdência social de Estado, Distrito Federal ou de Município ao disposto na Lei nº 9.717, de 1998, na Lei nº 10.887, de 18 de junho de 2004, e na Portaria MPS nº 402, de 10 de dezembro de 2008, de acordo com os critérios definidos na Portaria MPS nº 204, de 10 de julho de 2008. Todas essas obrigações legais e normativas originam rotinas internas que devem ser organizadas em processos e atividades pelo RPPS.

<sup>13</sup> Buscando criar meios mais adequados e eficientes de acesso e divulgação das informações do RPPS, foi desenvolvido um aplicativo contendo funcionalidades que permitem a Unidade Gestora de um RPPS se cadastre e compartilhar informações, o Sistema de Cadastro de Regimes Próprios de Previdência Social - CADPREV. Esse sistema oferece uma plataforma, na Internet, para envio e consultar os Demonstrativos de Investimentos dos RPPS. Mais informações sobre o CADPREV-Web, acessar: [https://www.gov.br/previdencia/pt-br/assuntos/previdencia](https://www.gov.br/previdencia/pt-br/assuntos/previdencia-no-servico-publico/sistemas/)[no-servico-publico/sistemas/](https://www.gov.br/previdencia/pt-br/assuntos/previdencia-no-servico-publico/sistemas/) . Último acesso em: 25 Jul. 2021.

<sup>14</sup> O DAIR e DPIN dos RPPS estão previstos no Art. 22 da Portaria MPS nº 402/2008 e Art. 5º, XVI, "d" e "g" da Portaria MPS nº 204/2008. O RPPS deve disponibilizar DPIN, conforme está disposto no art. 1º da Portaria MPS nº 519/2011. Para mais informações sobre as versões dos Demonstrativos de Investimento, acessar: [https://www.gov.br/previdencia/pt-br/assuntos/previdencia-no-servico-publico/menu](https://www.gov.br/previdencia/pt-br/assuntos/previdencia-no-servico-publico/menu-investimentos/investimento-dair-e-dpin)[investimentos/investimento-dair-e-dpin](https://www.gov.br/previdencia/pt-br/assuntos/previdencia-no-servico-publico/menu-investimentos/investimento-dair-e-dpin) . Último acesso em: 25 Jul. 2021.

Benefícios Futuros - VABF e o Valor Atual das Contribuições Futuras - VACF<sup>15</sup>, e os ativos garantidores dos compromissos do plano de benefícios que são avaliados nesse regime. Só haverá coincidência entre a passivo atuarial e os ativos garantidores do plano, se todas as hipóteses atuariais<sup>16</sup> levantadas sobre o futuro de fato ocorrerem na realidade, caso contrário, haverá desequilíbrio entre esses valores (MINISTÉRIO DA PREVIDÊNCIA SOCIAL, 2008; GUSHIKEN, 2002; NOGUEIRA, 2012).

Segundo Corrêa (2018), a rentabilidade ou taxa de retorno dos investimentos é o fator que mais impacta os resultados dos cálculos atuariais, portanto, é o mais importante dentre todas as hipóteses. Isso ocorre porque, ao avaliar o equilíbrio do plano, os benefícios e as contribuições futuras precisam ser comparados em uma mesma data, em qualquer instante de tempo. A Portaria MF nº 464/2018, em seu Art. 26, estabelece que taxa de desconto terá como referência a expectativa sobre a taxa de juros real, conforme segue:

> [...] Art. 26 A taxa de juros real anual a ser utilizada como taxa de desconto para apuração do valor presente dos fluxos de benefícios e contribuições do RPPS deverá ter, como limite máximo, o menor percentual dentre os seguintes:

> I - do valor esperado da rentabilidade futura dos investimentos dos ativos garantidores do RPPS, conforme meta prevista na política anual de investimentos aprovada pelo conselho deliberativo do regime; e

> II - da taxa de juros parâmetro cujo ponto da Estrutura a Termo de Taxa de Juros Média seja o mais próximo à duração do passivo do RPPS. [ ... ]

Observa-se que, a taxa de juros real reflete uma rentabilidade anual esperada para os investimentos dos RPPS, que possui como parâmetro o ponto na curva de juros média mais próximo à duração do passivo do RPPS. Os critérios e metodologias para cálculo da duração do passivo e da taxa de juros parâmetro estão definidos em Instrução Normativa SPREV, nº 02/2018, a qual dispõe no seu Art. 3º, que:

> [...] § 1° A Estrutura a Termo de Taxa de Juros Média corresponde à média de 5 (cinco) anos das Estruturas a Termo de Taxa de Juros diárias baseadas nos títulos públicos federais indexados ao Índice de Preço ao Consumidor Amplo - IPCA.

<sup>15</sup> A expressão VABF e VACF designam tanto os benefícios como as contribuições que ocorrerão a partir da data presente, que é a escolhida para o cálculo do passivo atuarial.

<sup>&</sup>lt;sup>16</sup> De acordo com o Art. 15 da Portaria MF nº 464/18, o ente federativo, a unidade gestora do RPPS e o atuário responsável pela elaboração da avaliação atuarial deverão eleger conjuntamente as hipóteses biométricas, demográficas, econômicas e financeiras adequadas à situação do plano de benefícios e aderentes às características da massa de beneficiários do regime para o correto dimensionamento dos seus compromissos futuros, obedecidos os parâmetros mínimos de prudência estabelecidos nesta Portaria, que poderão ser revistos por instrução normativa da Secretaria de Previdência.

§ 2º Os pontos das Estrutura a Termo de Taxa de Juros Média serão apurados pela Secretaria de Previdência com data-base de primeiro de abril de cada exercício.

§ 3º Ato normativo da Secretaria de Previdência divulgará, anualmente, até 31 de maio de cada exercício, tabela com a apuração da Estrutura a Termo de Taxa de Juros Média, para fins de definição da taxa de juros parâmetro, que conterá:

I - os pontos da Estrutura a Termo de Taxa de Juros Média em anos;

II - a taxa de juros parâmetro em percentual anual correspondente a cada ponto. [ ... ]

Na prática, essa taxa de juros torna-se uma meta de rentabilidade mínima para os investimentos do RPPS, o que remete ao conceito de meta atuarial, a qual consiste no nível de rentabilidade necessário para garantir o equilíbrio financeiro e atuarial do plano<sup>17</sup>. A taxa atuarial de juros será continuamente comparada com as taxas de rentabilidade efetivamente percebidas nos investimentos do RPPS. Se a taxa de rentabilidade real obtida pela aplicação dos recursos do RPPS for superior àquela definida para o cálculo atuarial, haverá a formação de superávit atuarial, se for inferior, um déficit <sup>18</sup> (GUSHIKEN, 2002; NOGUEIRA, 2012). Por esse motivo, uma reversão em sentido negativo na taxa de juros básica é sempre um sinal de alerta para um plano de benefícios definidos.

#### <span id="page-13-0"></span>**2.1.4. Melhores Práticas na Gestão de Risco dos Investimentos do RPPS**

Uma vez que as decisões sobre a aplicação dos recursos do RPPS no mercado financeiro são orientadas a constituir progressivamente uma reserva garantidora do pagamento dos benefícios previdenciários, é de fundamental importância que se adotem práticas adequadas de mensuração, controle e monitoramento dos riscos aos quais esses investimentos estão expostos, para que assim seja possível a manutenção de rentabilidades que permitam atingir a meta atuarial estabelecida. Os limites de investimentos apresentados pela Resolução CMN nº 3.922/2010 acarretam a necessidade de controles gerenciais, em especial na gestão de riscos,

<sup>17</sup> A Secretaria de Previdência, da Secretaria Especial de Previdência e Trabalho do Ministério da Economia, por meio da Subsecretaria dos Regimes Próprios de Previdência Social (SRPPS), publicou por meio da Portaria SEPRT/ME nº 12.233, de 14 de maio de 2020, a Estrutura a Termo de Taxa de Juros Média a ser utilizada como parâmetro, de que trata o Art. 3º da Instrução Normativa SPREV nº 02, de 21 de dezembro de 2018. Nesse sentido, para as Avaliações Atuariais relativas ao exercício de 2021, que têm como data focal 31/12/20, deverão aplicar a taxa de juros real conforme publicado nessa Portaria.

<sup>&</sup>lt;sup>18</sup> Conforme detalhado por Gushiken (2002, p. 135 - 144), como as hipóteses representam apenas uma expectativa atuarial para as ocorrências futuras, é natural que eventualmente se apurem divergências entre o real e o estimado. Os desencontros entre as hipóteses adotadas e a realidade dos acontecimentos sempre se expressam como déficits ou superávits.

que permitam otimizar a eficiência na aplicação de recursos dentre as alternativas de investimentos disponíveis.

Para auxiliar os entes federativos na melhoria da gestão dos RPPS foi editada a Portaria MPS nº 185/2015, a qual criou o programa de certificação institucional e modernização da gestão dos regimes próprios de previdência social – Pró-gestão RPPS. No Art. 2º, da Portaria MPS nº 185/2015, temos que, "o Pró-gestão RPPS tem por objetivo incentivar os RPPS a adotarem melhores práticas de gestão previdenciária, que proporcionem maior controle dos seus ativos e passivos e mais transparência no relacionamento com os segurados e a sociedade".

O Pró-gestão RPPS será concedida aos RPPS que cumprirem ações relacionadas as dimensões de controles internos, governança corporativa e educação previdenciária, os pilares sobre os quais a modernização da gestão nos Regimes Próprios se sustenta. As ações que compõem essas três dimensões encontram-se listadas no anexo da Portaria MPS nº 185/2015 e o conteúdo é detalhado no Manual Do Pró-Gestão RPPS. Cada uma dessas ações, a serem verificadas para concessão da certificação institucional, possui quatro níveis de aderência, que representam os diferentes graus de exigência que poderão ser atingidos, desde o Nível I, mais simples, até o Nível IV, mais complexo. Para obtenção do Pró-Gestão, os RPPS deverão comprovar o cumprimento das ações para o nível desejado. Os RPPS que comprovarem a adoção de melhores práticas de gestão previdenciária, conforme quatro níveis crescentes de aderência na forma por ela estabelecidos terão, entre outros incentivos, os limites para aplicação dos recursos nos ativos elevados, conforme previsto nos Art. 7º, §10º, e Art. 8º, §9º, da Resolução CMN nº 3.922/2010<sup>19</sup>. (MINISTÉRIO DA PREVIDÊNCIA SOCIAL, 2015; MINISTÉRIO DA ECONOMIA, 2021)

Para estar em conformidade com algumas das exigências contidas no Pró-Gestão, além das orientações gerais estabelecidas para formulação da Política de Investimentos, deverá ser comprovado pelo RPPS a utilização da gestão de ativos e passivos, o *Asset Liability Management* – ALM, para elaboração de um diagnóstico e proposta de revisão de alocação das aplicações financeiras, visando à otimização das carteiras de investimento. O estudo de gerenciamento de ativos e passivos através do ALM deverá atender alguns requisitos mínimos, tais como, o uso da teoria da fronteira eficiente de Markowitz na busca da Carteira Ótima (com

 $19$  A tabela com o resumo dos limites específicos e gerais conforme 4 (quatro) níveis de aderência ao Pró-gestão, que estabelecidos na Res. CMN n.º 3.922/2010, já com os novos limites da Resolução nº 4695/2018, pode ser acessados pela rede mundial de computadores, através do link: [https://www.gov.br/previdencia/pt](https://www.gov.br/previdencia/pt-br/assuntos/previdencia-no-servico-publico/investimentos-do-rpps/arquivos/2018/tabela-novos-limites-resolucao-4695.pdf/)[br/assuntos/previdencia-no-servico-publico/investimentos-do-rpps/arquivos/2018/tabela-novos-limites](https://www.gov.br/previdencia/pt-br/assuntos/previdencia-no-servico-publico/investimentos-do-rpps/arquivos/2018/tabela-novos-limites-resolucao-4695.pdf/)[resolucao-4695.pdf/](https://www.gov.br/previdencia/pt-br/assuntos/previdencia-no-servico-publico/investimentos-do-rpps/arquivos/2018/tabela-novos-limites-resolucao-4695.pdf/) . Último acesso em: 25 Jul .2021.

melhor proporção entre retorno e risco), considerando os limites de alocação ativos vedados, conforme determinação da Resolução CMN nº 3.922/10 e alterações posteriores (MINISTÉRIO DA ECONOMIA, 2021).

A avaliações do tipo ALM surgem como mecanismos de auxílio à gestão dos recursos do fundo, analisando matematicamente as melhores alternativas de composição de carteiras alinhadas à duração e composição do passivo atuarial do RPPS. O objetivo é a busca de uma carteira com melhor relação risco *versus* retorno. Mas não apenas isso, busca-se também garantir a liquidez do fundo para o cumprimento das obrigações do passivo na época em que estas obrigações se fazem presentes, tudo isso cumprindo rigorosamente a Resolução CMN nº 3.922/10.

A regulação e supervisão dos investimentos nos Regimes Próprios é uma das áreas que mais concentrou esforços da SPREV nos últimos anos, a qual estabeleceu restrições, e especificou os instrumentos de acompanhamento e gerenciamento da aplicação dos recursos previdenciários. Tais esforços, direcionados principalmente para melhoria da gestão dos investimentos no RPPS, têm por objetivo assegurar a sustentabilidade desse sistema, de modo a garantir o pagamento dos benefícios previdenciários, em respeito ao empenho contributivo realizado pelos segurados e pelo ente federativo.

#### <span id="page-15-0"></span>2.2. SELEÇÃO DE CARTEIRAS E O MODELO DE MARKOWITZ.

O gestor de investimentos de um RPPS tem a responsabilidade de selecionar os ativos que irão compor a carteira do seu fundo previdenciário, adequando a estrutura da carteira e os riscos à política de investimento e demais requisitos previstos na resolução CMN nº 3922/2010 e os parâmetros estabelecidos nas normas gerais de organização e funcionamento desses regimes, em regulamentação da Secretaria de Previdência do Ministério da Fazenda. Os vários ativos que estão disponíveis no mercado capitais podem formar diferentes carteiras, cada uma delas oferecendo um determinado nível de risco e retorno esperado, em função de sua composição. Para que o gestor responsável pela aplicação dos recursos tenha um posicionamento mais racional de mercado, é indispensável que a seleção dos ativos seja precedida de uma avaliação formal.

Os modelos teóricos de avaliação de portifólio propiciam aos investidores uma tomada de decisão mais técnica em condições de incerteza. Esses modelos buscam uma resposta de

como devem ser relacionados e mensurados os componentes básicos de uma avaliação de investimento. Somente com Harry Markowitz, 1952, foram lançadas as bases do que ficou conhecida como Moderna Teoria do Portifólio - MTP. Um dos maiores méritos do modelo proposto por Markowitz foi destacar a relevância da relação entre risco e retorno dos ativos em uma análise de seleção de portifólio (ASSAF NETO, 2014; CASSETTARI, 2001).

O risco de um investimento é entendido como uma medida que avalia a variação dos possíveis retornos em relação a um valor esperado. As formulações utilizadas para cálculo do risco de uma carteira de investimentos são provenientes do modelo de avaliação desenvolvido por Markowitz. O autor notou que, ao avaliar o risco de um portfólio, o aspecto mais importante não é o risco individual dos ativos que a compõem, mas sim, a relação entre o preço desses ativos. Com a constatação de que os preços dos ativos financeiros não se movem de modo exatamente conjunto, Markowitz pôde demonstrar com forte embasamento matemático os efeitos da diversificação nos investimentos. Ao diversificar, ou seja, ao selecionar ativos que mantenham alguma relação inversa entre seus preços, a variação no preço individual de um ativo será compensada por variações complementares nos demais que apresentam uma correlação inversa, promovendo a redução no risco do portfólio<sup>20</sup> (ASSAF NETO, 2014; ZANINI, FIGUEIREDO, 2005).

Há uma relação proporcional entre o retorno desejado e a exposição ao risco. Ou seja, quanto maior o retorno esperado por um investidor, mais alto o nível de risco assumido. Por tanto, em ambiente de incerteza, a questão central do processo decisório é definir o nível de risco o qual investidor está disposto a assumir, dado o retorno esperado da aplicação. Como qualquer outro modelo, o de Markowitz assume uma série de premissas, entre as quais temos que, ao considerar o binômio risco-retorno, os investidores racionais deverão sempre optar por escolher as carteiras que oferecem, para um certo nível de risco, o maior retorno possível, ou o menor risco para um mesmo patamar de retorno (ZANINI, FIGUEIREDO, 2005; ASSAF NETO, 2014; CASSETTARI, 2001).

Nesse sentido, as diversas combinações possíveis para compor uma carteira com *n* ativos, considerando diferentes participações desses ativos na carteira, podem ser representadas em um gráfico de retorno versus risco, formando um conjunto de oportunidades de investimento. A escolha da carteira de investimento mais atraente para um investidor racional,

<sup>20</sup> A diversificação, conforme proposta por Markowitz, permite a redução ou até a eliminação total do risco diversificável (não sistemático) de um portfólio, ficando, porém, sempre presente a parcela do risco sistemático, que não pode ser reduzido pela diversificação (ASSAF NETO, 2014, p. 501).

que avalia a relação risco e retorno em suas decisões, fica restrita às combinações disponíveis sobre uma região denominada fronteira eficiente. As carteiras situadas nessa fronteira, como o próprio nome diz, são igualmente eficientes, pois apresentam, para cada nível de risco o máximo retorno possível, e para cada nível de retorno o menor risco possível. Em suma, a fronteira eficiente trata essencialmente da composição de uma portfolio eficiente de ativos, que maximiza a utilidade (grau de satisfação) do investidor pela relação retorno esperado e risco assumido (ASSAF NETO, 2014; TRINTINALIA, SERRA, 2016; DENIS, 2018).

#### <span id="page-17-0"></span>**2.2.1. Prêmio pelo Risco e a Reta do Mercado de Capitais.**

A Fronteira Eficiente de Markowitz visa apontar as melhores alternativas de investimento, sem, entretanto, indicar qual delas deverá ser selecionada pelo investidor, cuja decisão dependerá da sua preferência ao risco<sup>21</sup>, isto é, seu nível de aversão ao risco. Uma solução para escolha da carteira mais eficiente é incluir o conceito de ativo livres de risco ao modelo teórico de Markowitz. Os ativos livres de risco são utilizados como um parâmetro básico na tomada de decisão de um investimento, dado que o investidor racional somente aplicará recursos em ativos de maior risco quando esses lhe oferecerem remuneração superior à taxa livre de risco. O retorno excedente às taxas livres de risco é conhecido por prêmio pelo risco. Para cada aumento de risco, os investidores racionais irão exigir uma recompensa<sup>22</sup>, de acordo com o seu nível de aversão ao risco (TRINTINALIA, SERRA, 2016; ASSAF NETO, 2014).

Ao se admitir que o investidor, na composição de uma portifólio, pode optar por selecionar ativos de risco combinados com ativos considerados livres de risco, o contorno do conjunto de oportunidades de investimentos assume a forma de uma linha reta. Esta reta é a denominada de Linha de Alocação de Capital – LCA. Essa reta retrata as expectativas de retorno dos investidores em relação a sua exposição a ativos risco e o seu coeficiente angular (inclinação) é conhecido como Índice Sharpe, o qual revela o prêmio pago para cada risco

<sup>21</sup> A escala de preferência do investidor é representada pela denominada curva de indiferença. Essa curva é compreendida como um reflexo da atitude que um investidor assume diante do risco de uma aplicação e do retorno produzido pela decisão, e envolve inúmeras combinações igualmente desejáveis. Qualquer combinação inserida sobre a curva de indiferença é igualmente desejável, pois deve proporcionar o mesmo nível de utilidade /satisfação (ASSAF NETO, 2014, p. 478)

 $^{22}$  Essa recompensa (ou prêmio) é obtida pela diferença do retorno esperado da carteira e a taxa livre de risco. No Brasil, os participantes do mercado aproximam a taxa DI ou a taxa SELIC como sendo a taxa livre de riscos, apesar de sua volatilidade não ser desprezível.

adicional assumido (ASSAF NETO, 2014; ZANINI, FIGUEIREDO, 2005). A equação da LAC é definida por:

$$
E[R_p] = E[R_f] + \frac{E[R_x] - E[R_f]}{\sigma_x} \times \sigma_p
$$

em que:

 $E[R_f]$  = Retorno esperado do ativo livre de risco (Risk free);  $\sigma_p$  = Desvio padrão do portifólio composto por ativos livres de risco e ativos de risco;  $E[R_p]$ =Retorno esperado do portifólio composto por ativos livres de risco e ativos de risco; e  $\sigma_{x}$  = Desvio padrão da carteira com ativos de risco.

O índice Sharpe é uma medida de avaliação da relação risco  $\times$  retorno largamente aplicada pelos analistas de investimentos e será utilizada nesse trabalho como base de cálculo para o modelo computacional, na seleção da carteira de pesos otimizados para os RPPS. A otimização das carteiras será realizada tendo como parâmetro a maximização do Índice de Sharpe ou, em outas palavras, maximizar o retorno excedente que obtém por ser expor aos ativos de risco.

## <span id="page-18-0"></span>**2.2.2. A escolha da carteira ótima.**

Uma carteira, como já comentado, é formada de acordo com os ativos disponíveis no mercado de capitais, podendo ser composta de ativos de risco combinados com ativos livres de risco. O conceito da diversificação permite que se construam carteiras de investimentos que oferecem maior recompensa para cada nível de risco. A partir dessa base conceitual é definida a reta do mercado de capitais, também conhecida como *Capital Market Line* – CML. Através do entendimento da CML é possível identificar a carteira ótima de ativos de risco obedecendo somente a aspectos técnicos. (ZANINI; FIGUEIREDO, 2005; ASSAF NETO, 2014; CASSETTARI, 2001).

Graficamente, a reta de mercado de capitais pode ser representada por meio da Figura 2, que ilustra a relação entre o risco (medido pelo desvio-padrão) e retorno esperado bem como as diversas carteiras possíveis de serem formadas, considerando-se diferentes participações, com ativo de risco e livre de risco:

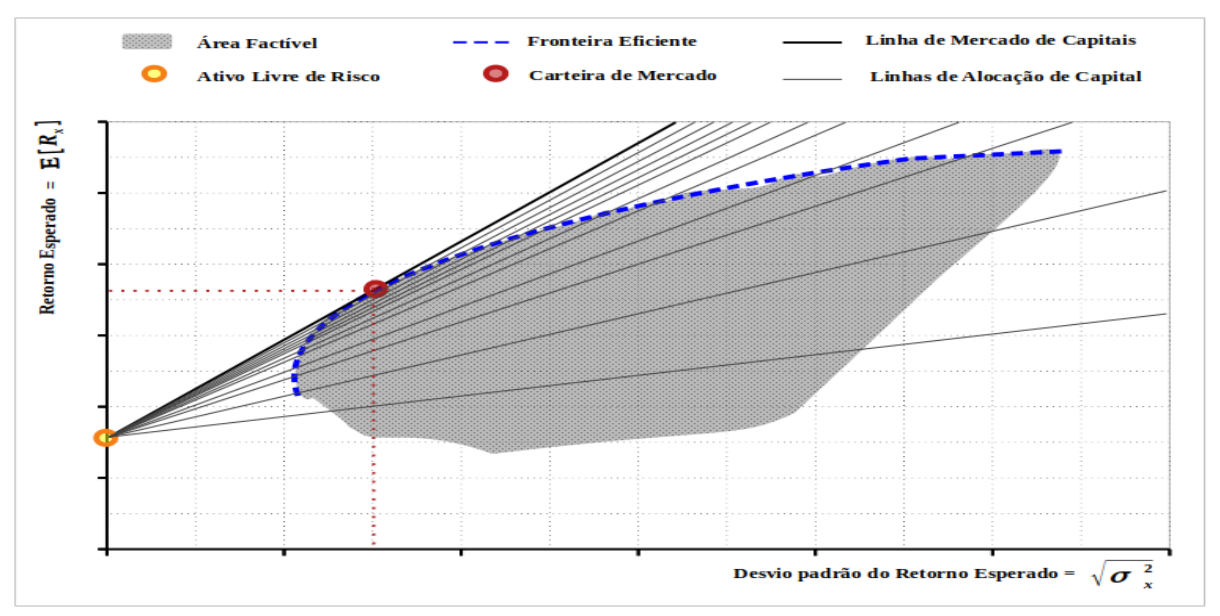

**Figura 2:** Identificação da carteira ótima na fronteira eficiente **Fonte:** Elaboração do próprio autor.

A reta do mercado de capitais intercepta o ativo livre de risco e tangencia à fronteira eficiente de Markowitz. Essa reta domina todas as demais linhas de alocação de capital - LAC possíveis de serem traçadas dentro da área factível (conjunto de oportunidades). A CML representa a LAC com maior inclinação. Nessa reta se distribuem as carteiras que oferecem o maior prêmio por unidade de risco, ou seja, maior Índice Sharpe. Logo, qualquer ponto localizado ao longo da CML apresenta-se como os mais atraentes, em termos da relação risco/retorno, que outras que possam ser formadas do conjunto de oportunidades (ASSAF NETO, 2014). A carteira definida como ótima é conhecida, também, por carteira de mercado. Como pode ser visto na Figura 2, a carteira ótima, formada por ativos de risco, encontra-se identificada sobre a fronteira eficiente de Markowitz. Esta carteira é entendida como eficiente e extremamente diversificada, contendo unicamente o risco sistemático (risco que não se elimina pela diversificação).

#### <span id="page-20-0"></span>**3. METODOLOGIA**

Neste capítulo serão detalhados os métodos utilizados na elaboração da aplicação proposta, apresentando todas as etapas de modelagem dos dados e execução do código de otimização para alocação de recursos do RPPS. A metodologia consiste na codificação do modelo teórico de Markowtiz em um algoritmo programável, adotando-se a linguagem Python. Aqui será apresentada de maneira sucinta a matemática adotada no cálculo da fronteira eficiente e como se deu o processamento dos dados.

Visando facilitar a compreensão do código e buscando descrever de forma detalhada como os comandos foram estruturados, pode-se acessar o Github através do link [https://github.com/DennyelUFPE/simulacao-carteira-rpps.git,](https://github.com/DennyelUFPE/simulacao-carteira-rpps.git) onde as linhas de execução estão apresentadas em fragmentos em notebook do aplicativo Google Colab<sup>23</sup>, e podem ser estudadas conforme a evolução da explicação.

#### <span id="page-20-1"></span>3.1.ESTRUTURAÇÃO DA BASE DE DADOS

Para o andamento desse estudo foram coletados dois grandes grupos de informações. O primeiro refere-se a uma amostra de ativos financeiros extraídos do DAIR e o segundo ao histórico de cotações dos ativos dessa amostra. Portanto, a preparação e organização da base de dados utilizada para construir a carteira com pesos otimizados envolve duas fases iniciais, que tratam a definição da *amostra* e coleta do *histórico de preços dos ativos* selecionados.

#### <span id="page-20-2"></span>**3.1.1. Definição da Amostra**

Os DAIR encontram-se disponíveis na íntegra no sistema CADPREV-Web, um a um, em formato de PDF - *Portable Document Format*, por bimestre, até dezembro de 2016, e, mensalmente a partir do ano 2017. Nesses demonstrativos os entes federativos apresentam informações detalhadas sobre a sua carteira de investimentos para cada competência. Periodicamente essas informações são extraídas pela SPREV e convertidas em arquivos CSV -

<sup>&</sup>lt;sup>23</sup> Para acessar esse repositório com o notebook Colab e executar os códigos, é necessário ter uma conta no Google Drive.

*Comma Separated Values*, sendo disponibilizadas de forma consolidada no endereço eletrônico do Ministério da Economia, na área dedicada às estatísticas e informações dos RPPS<sup>24</sup>.

A coleta dessas informações foi realizada através de uma rotina automatizada de extração, análise e tratamento dados. Nesse processo os dados são organizados formando uma grande amostragem do universo de investimentos dos RPPS. A partir dessa base é possível fazer uma análise detalhada das carteiras dos RPPS do Brasil. Nesta metodologia, foram considerados as aplicações em fundos de investimento enquadrados nos segmentos que tratam os artigos 7º (Renda Fixa), 8º (renda variável e fundos estruturados) e 9º-A (Investimentos no Exterior) da resolução CMN nº 3.922/2010, que fizeram parte das aplicações financeiras declaradas pelos RPPS no período compreendido entre 31/01/2019 até 31/12/2020. A consulta apresentou que um total de 716 fundos receberam recursos para investimentos dos RPPS, em todo Brasil, neste período.

Esses fundos selecionados foram separados em uma planilha de CSV, nomeada *amostra*, contendo o CNPJ de cada fundo, nome, segmento, tipo de ativo e percentual limite, por segmento e tipo de ativo, conforme a Resolução CMN nº 3.922/2010. Os dados levantados oferecem um conjunto de fundos de investimentos para a formação de portfólio eficiente.

#### <span id="page-21-0"></span>**3.1.2. Coleta de Histórico de Preço**

Essa fase consiste em carregar a série histórica de preços dos fundos de investimentos contidos na amostra. A base com as informações do DAIR comtempla o preço mensal desses ativos, porém, devido à falta de dados históricos confiáveis optou-se por utilizar as informações disponíveis no repositório da Comissão de Valores Mobiliários - CVM<sup>25</sup>. Este repositório contém o histórico de informações de um conjunto fundos de investimentos distribuídos no Brasil. A extração desses dados foi feita através de um código em Python que, considerando um determinado período, coleta o valor diário da cota de fundos da *amostra*.

Ao realizar a consulta no repositório da CVM, observou-se que alguns fundos da amostra não dispõem da cotização histórica continua. Convém estar atento à ausência desses valores, pois impactam no cálculo dos retornos. Diante disso, decidiu-se por utilizar apenas os

<sup>24</sup> O repositório de dados da SPREV, com a carteira dos RPPS, encontra-se disponível em: <https://serprodrive.serpro.gov.br/s/nX7bKdoXtagWTYo> . Último acesso em: 25 Jul. 2021.

<sup>&</sup>lt;sup>25</sup> Os o repositório da CVM pode ser acessado através do link:<http://dados.cvm.gov.br/dados/>. Último acesso em: 25 Jul. 2021. Os dados históricos estão disponíveis de janeiro de 2017 até a data atual.

valores referentes ao último dia útil do mês, transformando a série diária em uma série mensal. Isso permite que a consulta apresente uma quantidade maior de fundos da amostra com série histórica completa. Muitos fundos foram excluídos da análise por não apresentarem a série histórica de preço disponível para tratamento. Foram mantidos na amostra apenas os fundos com histórico de cotação completo de 01/01/2017 até 31/12/2020. Esse intervalo permitirá analisar diversas janelas, proporcionando observar um período razoável. O estudo desconsiderou os fundos de investimentos em direitos creditórios (FIDC), fundos de investimentos imobiliários (FII), fundos de investimentos em participações (FIP) e demais fundos estruturados. Esses fundos não foram incluídos na análise, por conta da forma como a série histórica de preços desses fundos estão disponibilizados no repositório da CVM, as quais precisariam ser descompactados e organizados em um local específico para extração e tratamento. Nesse estudo optou-se por uma coleta mais "simples", onde os dados são extraídos diretamente do repositório da CVM através do URL da página.

Após a realização do procedimento descrito, chegou-se ao conjunto de 434 fundos para análise, dos quais 238 (54,84%) são categoria renda fixa, 176 (40,55%) renda variável, e 20 (4,61%) investimentos no exterior. Os dados históricos coletados foram armazenados no arquivo CVM denominado *valor cota*.

#### <span id="page-22-0"></span>3.2. MEDIDAS DE DESEMPENHO DOS ATIVOS DA AMOSTRA

O primeiro passo para aplicação dos conceitos apresentados por Markowitz é obter o retorno mensal do conjunto de ativos que serão analisados. O retorno representa o ganho ou a perda sofrida por um ativo em determinado intervalo de tempo. Esse valor é uma variável básica que deve ser observada na tomada de decisão de um investimento e é obtido através da análise do seu histórico de preço.

Para formulação desse modelo, considera-se a planilha *valor\_cota* como sendo a variável  $P_x = (P_0, P_1, ..., P_{(n-1)}) = [p_{0t}, p_{1t}, ..., p_{(n-1)t}]$ , com  $t = 0, 1, ..., T$ , que representa a matriz com a série temporal do valor das cotas dos  $n$  ativos da amostra. Nesse caso, para obter o retorno do j-ésimo ativo no instante *t*, utiliza-se a expressão (ASSAF NETO, 2014):

$$
r_{jt} = \frac{p_{jt} - p_{j(t-1)}}{p_{j(t-1)}}
$$

em que:

 $r_{it}$  =Rentabilidade do j-ésimo ativo no instante 't';

 $p_{jt}$  = Preço do j-ésimo ativo no instante 't'; e

 $p_{j(t-1)}$  =Preço do j-ésimo ativo no instante 't-1'

Dessa forma, com base nos dados coletada do site da CVM, foi definido vetor  $R_x$  =  $(R_0, R_1, \ldots, R_{n-1}) = [r_{1t}, r_{2t}, \ldots, r_{(n-1)t}]$ , para  $t = 0, 1, \ldots, T$  que descreve as taxas de retorno observadas nos instante  $t$ , considerando um total de  $T$  períodos, para o conjunto dos  $n$  ativos selecionados. Em seguida, dado que o retorno dos ativos é uma variável aleatória, calcula-se o seu valor esperado e variância. É a partir do retorno histórico de cada ativo que são calculadas as demais medidas de desempenho.

O retorno esperado do j-ésimo ativo, representado por  $E[R_j]$ , é obtido pela média dos retornos desse ativo ponderados por seus valores de probabilidade em cada instante t. Usualmente, a probabilidade de ocorrência define os períodos como sendo equiprováveis e, dessa forma, o cálculo do valor esperado do ativo torna-se uma média aritmética dos dados históricos obtidos, ou seja, f $\left(R_{\rm j} = r_{\rm jt}\right) = \frac{1}{\tau}$  $\frac{1}{T}$ . A função para o estimar esse valor é (ASSAF) NETO, 2014):

$$
E[R_j] = \sum_{t=0}^{T} f(R_j = r_{jt}) \times r_{jt}
$$

em que:

 $E[R_j]$  = Retorno esperado de um dado ativo 'j';  $r_{jt}$  = Taxa de retorno (rendimento) do ativo 'j' no período 't'.  $f(R_{j} = r_{jt}) = \frac{1}{T}$  $\frac{1}{T}$  = Probabilidade de ocorrência do retorno 'r' do ativo 'j', no período 't'; e  $T = \text{Total de períodos considerados}.$ 

O cálculo da variância do j-ésimo ativo reflete a distância dos retornos ocorridos no período em análise em relação à média dos retornos estimados nesse período, ou seja, o grau de dispersão dos retornos em relação à média. Portanto, a variância de um ativo é obtida pela expressão (ASSAF NETO, 2014):

$$
\sigma_j^2 = \sum_{t=0}^T f(R_j = r_{jt}) \times (r_{jt} - E[R_j])^2
$$

em que:

 $\sigma_j^2$  = Variabilidade de um ativo 'j';

 $E[R_j]$  = Retorno esperado de um dado ativo 'j';

 $r_{jt}$  = Taxa de retorno (rendimento) do ativo 'j' no período 't';

 $f(R_{j} = r_{jt}) = \frac{1}{T}$  $\frac{1}{T}$ =Probabilidade de ocorrência do retorno 'r' do ativo 'j', no período 't'; e  $T = Total$  de períodos considerados.

A medida estatística usualmente adotada para quantificar o risco de um ativo é o desviopadrão dos retornos, que é a raiz quadrada da variância. Nesse estudo o desvio padrão será adotado como o risco do ativo no período em análise.

Além de avaliar o retorno médio e o risco individual dos ativos dentro da amostra, uma outra medida relevante é a Matriz de Covariância dos ativos. A covariância é uma medida que determina como duas variáveis se relacionam em conjunto. Portanto, sejam  $R_i$  e  $R_i$  as variáveis aleatórias que representam os valores dos retornos assumidos por dois ativos que compõem  $R<sub>x</sub>$ . A partir dessas variáveis, é possível estimar a covariâncias entre esses dois ativos. Define-se a covariância dessas amostras, representada por  $\sigma_{ii}$ , da seguinte forma (ASSAF NETO, 2014):

$$
\sigma_{ji} = \frac{\sum_{t=0}^{T} (r_{jt} - E[R_j]) \times (r_{it} - E[R_i])}{T}
$$

em que:

 $\sigma_{ii}$  = Covariância entre os retornos de dois ativos individuais 'j' e 'i'; r <sub>jt</sub> e r <sub>it</sub> = Retorno entre os retornos de dois ativos individuais, respectivamente 'j' e 'i';  $E[R_j]$  e  $E[R_i]$  = Valor esperado do retorno de dois ativos 'j' e 'i'; e  $T = Total$  de períodos observados.

Com a matriz *valor\_cotas* e o auxílio de funções em Python foi possível calcular rendimento mensal e as medidas de desempenho necessárias para o desenvolvimento do estudo, apurando o retorno esperado, o desvio-padrão e a covariância dos retornos dos 434 fundos selecionados na *amostra*. Foram calculados, também, a razão retorno e risco de cada fundo através da divisão entre o retorno esperado e desvio-padrão.

# <span id="page-25-0"></span>3.3. SIMULAÇÃO ALEATÓRIA DAS CARTEIRAS

Uma carteira de investimentos é formada a partir da combinação ponderada dos ativos. Isso significa que, com um conjunto de **k** ativos pode-se compor diversas carteiras, de diferentes médias e variância, alterando-se o percentual de participação de cada ativo na mesma. Ou seja, uma dada carteira de investimento será definida pelas proporções de capital alocado em cada um dos ativos que a compõe.

Para que fosse viabilizada as simulações de carteiras elegíveis a RPPS, desenvolveu-se um código em Python que gera combinações pseudoaleatórias conforme as restrições de enquadramento da Resolução CMN nº 3922/2010. O objetivo do código foi construir uma matriz  $W_x = (W_0, W_1, ..., W_{k-1}) = (\omega_{0m}, \omega_{1m}, ..., \omega_{(k-1)m})$ , para m = 0, 1, ..., **q**-1, e com  $\sum_{j=0}^{k-1} \omega_{jm} = 1$ , que contemple o percentual investido em cada um dos **k** ativos de uma Carteira<sub>x</sub>, que obedece o limite total cumulativo permitido por segmento e tipo de ativos.

Para gerar a matriz  $W_x$  o código simula uma  $Carteira_x$  com **k** fundos de investimentos, os quais são selecionados aleatoriamente na *amostra*. Optou-se por restringir essa seleção a um conjunto composto por um total de 30 ativos, 10 de cada segmento (renda fixa, renda variável e investimentos no exterior). A seleção é feita dentro da amostra dos 434 fundos. São escolhidos para cada segmento os 10 fundos com maior rendimento mensal esperado e melhor relação retorno/risco, em uma janela de análise definida. Essa restrição possibilita reduzir o espaço amostral de combinações à um grupo de ativos mais eficiente. O fato desses ativos serem selecionados dentro de cada segmento, aumentam a diversificação das carteiras simuladas.

Após a seleção da  $Carteira_x$  o código simula q combinações. Esse processo pode ser repetido diversas vezes, em que, cada simulação gera uma nova  $Carteira_x$ , com **k** fundos e **q** composição diferentes. As carteiras simuladas serão compostas de acordo os limites legais de alocação. Todos os pesos pseudoaleatórios gerados são armazenados na matriz  $W_x$ . É com base nessa matriz que serão calculadas as medidas de retorno e risco (volatilidade) de qualquer *Carteira*<sub>x</sub> simulada.

#### <span id="page-26-0"></span>**3.3.1. Medidas de desempenho das carteiras simuladas**

O valor esperado da  $\emph{Carteira}_x$  , representado por  $E[\emph{Carteira}_x]$ , é dado pela média dos retornos esperados de seus ativos, ponderada pela proporção  $W_x$  investida em cada um desses ativo, conforme expressado na fórmula a seguir (ASSAF NETO, 2014):

$$
E[Carteira_x] = \sum_{j=0}^{k-1} E[R_j] \times \omega_j
$$

em que:

 $E[Carteira_x] =$  Retorno esperado da Carteir $a_x$ ;

 $E[R_j]$  = Retorno esperado do j-ésimo pertencente a Carteir $a_x$ ;

 $\omega_i$  = Proporção de capital investido no ativo 'j'; e

 $k = N$ úmero de ativos que compõe a Carteir $a_x$ .

O risco total  $Carteira_x$ , representado por sua variância (ou desvio-padrão), por sua vez, não é simplesmente a média ponderada das variâncias dos ativos individuais. Essa medida depende da covariância entre os ativos, apurados dois a dois. A equação da variância de um portfólio, é dado por (ASSAF NETO, 2014):

$$
\sigma_x^2 = \sum_{j=0}^{k-1} \omega_j^2 \times \sigma_j^2 + \sum_{j=0}^{k-1} \sum_{\substack{i=0 \\ i \neq j}}^{k-1} \omega_j \times \omega_i \times \sigma_{ji}
$$

em que:

 $\sigma_{\rm x}^2$  = Variância da Carteira<sub>x</sub>;

 $\sigma_{ji}$  = Covariância entre os retornos dos ativos da Carteira<sub>x</sub>, calculados dois a dois;

 $\sigma_j^2$  = Variância do j-ésimo ativo da Carteira<sub>x</sub>;

 $\omega_j$  e  $\omega_i$  = Percentual do capital investido no ativo 'j' e 'i' da Carteira<sub>x</sub>; e

 $k = N$ úmero de ativos individuais da Carteira<sub>x</sub>.

Com base na tabela  $W_x$  e nas informações coletadas para o conjunto de ativos selecionados e comandos em Python foi possível calcular as medidas de desempenho das Carteira<sub>x</sub>. Os resultados encontrados permitiram apresentar as combinações em forma de gráfico de dispersão de retorno esperado (média) "versus" risco (desvio-padrão), formando uma região de possibilidades limitadas pela fronteira eficiente. Os gráficos obtidos serão apresentados nos resultados. Com essas informações foi possível iniciar a identificação da carteira ótima, conforme será detalhado a seguir.

#### <span id="page-27-0"></span>3.4. SELEÇÃO DA CARTEIRA DE MERCADO

Dando continuidade à análise das carteiras de investimento simuladas, objetivou-se verificar qual composição com maior índice Sharpe no período. Como já explicado no referencial teórico, esse valor mede a capacidade da carteira em apurar um prêmio por unidade de risco total (desvio-padrão) assumido pela carteira. O índice de Sharpe é definido como (ASSAF NETO, 2014):

$$
IS = \frac{R_m - R_f}{\sigma_m}
$$

em que:

 $IS =$ índice Sharpe;

 $R_m$  = Retorno de uma carteira constituída por ativos com risco;

 $\sigma_{\rm m}$  = Desvio-padrão (risco) da carteira constituída por ativos com risco; e

 $R_f$  = Taxa do ativo livre de risco.

O índice de Sharpe irá indicar o retorno excedente que se espera obter por cada unidade de exposição ao risco que a carteira oferece em relação a uma taxa livre de risco -  $R_f$ . Para o cálculo do IS é necessário estabelecer qual será a  $R_f$  que será utilizada. Neste estudo, optou-se por adotar a média mensal da Meta Selic, definida pelo Comitê de Política Monetária - COPOM Essa variável foi coletada via API do Banco Central – BACEN . Este API acessa o Sistema Gerenciador de Séries Temporais – SGS do BACEN, uma base de dados que consolida indicadores econômicos de diversas fontes<sup>26</sup>. O histórico da Meta Selic é apresentado como série de periodicidade diária, com a unidade anualizada (% a.a). Para obter a média mensal

<sup>&</sup>lt;sup>26</sup> Esse Sistema Gerenciador de Séries Temporais há diversos indicadores econômicos disponíveis. Esses indicadores são consultados através de um código de identificação. Por exemplo, o código de identificação da Meta Selic é '432' e do IPCA '433'. A relação completa está disponível em: <https://www.bcb.gov.br/estatisticas/indecoreestruturacao> . Último acesso em: 25 Jul. 2021

desse indicador, os dados anualizados são convertidos para valores mensais (% a.m). Após isso, é calculado o retorno médio mensal para o período em análise.

A partir disso, utilizando retorno médio mensal da Meta Selic e as medidas de retorno médio e risco (volatilidade) das carteiras simuladas, foi possível calcular a composição com o melhor o índice Sharpe - IS em cada período. Após definida a carteira ótima (maior índice Sharpe), definiu-se, também, a reta de mercado - CML<sup>27</sup>.

## <span id="page-28-0"></span>3.5. PROBLEMA PROPOSTO PARA A ANÁLISE

Para o estudo proposto, as simulações foram feitas da seguinte forma, o código escolhe aleatoriamente **k** = 10 ativos diferentes dentro do conjunto dos 30 fundos definido na amostra, formando uma *Carteira<sub>x</sub>*, para qual são geradas  $q = 200$  combinações pseudoaleatórias elegíveis às restrições da Res. CMN nº 3922/2010. Nessas combinações, entre os fundos selecionados, alguns apresentar percentual 0 (zero) de alocação, portanto haverá carteiras simuladas com um número de ativos menor do que 10. Esse processo é repetido 1000 (mil) vezes, gerando diversas carteiras, com combinações diferentes, que serão armazenadas na matriz denominado de  $W_x$ . Com isso foram simuladas um total de 200 mil combinações.

Este conjunto de simulações selecionado para otimização foi definido em duas janelas móveis de 36 meses, abrangendo o período de 31/12/2016 até 31/12/2019, depois 30/06/2017 até 30/06/2020, ou seja, deslocando os intervalos semestralmente. Pode-se trabalhar com outros prazos para esta janela móvel (12 ou 24 meses), porém foi decidido, para a otimização das carteiras, por utilizar uma série mais longa de dados com janela de 36 meses.

As simulações foram realizadas conforme procedimentos acima descritos. Ou seja, inicialmente, código de Python através do histórico de preço, amostra de fundos, definição dos intervalos de análise e demais parâmetros estabelecidos, busca a carteira mais eficiente através do Método de Monte Carlo - MMC, o qual se utiliza da aleatoriedade dos dados para gerar resultados em um ambiente simulado.

Como o propósito do estudo é avaliar a aplicação do modelo média-variância de Markowitz, objetivou-se verificar se composição teórica com melhor índice Sharpe em cada período teria capacidade de refletir a melhor carteira para o semestre subsequente. Desta forma,

<sup>&</sup>lt;sup>27</sup> A fórmula para o cálculo da CML é explicada no referencial teórico, no tópico que trata sobre a seleção de carteiras e a teoria de Markowitz.

neste estudo é proposto um rebalanceamento semestral a composição dos investimentos, de maneira a conseguir testar os ativos que apresentaram a melhor índice Sharpe em 36 meses quando submetidas às rentabilidades do semestre seguinte. Ou seja, os dois semestres de 2020, respectivamente. A escolha desse período deve-se ao fato de que neste intervalo de tempo não houve mudanças na Resolução CMN nº 3.922/10, possibilitando uma análise uniforme das restrições legais em relação aos percentuais de alocação<sup>28</sup>. Com isso, foi possível verificar se esta havia sido eficiente na superação da meta atuarial.

A meta atuarial adotada para o estudo é composta pelo IPCA, acrescido da rentabilidade esperada que foi de 6% ao ano. Sendo assim, a meta atuarial mensal para os semestres citados, é expressa pela equação:

**Meta Atuarial** = 
$$
\prod_{t=0}^{n} (1 + (\% ΔIPCA_{t} + ((1 + 0,06)^{\frac{1}{12}}) - 1))
$$

em que:

%  $\Delta IPCA$  = Variação mensal do IPCA no período analisado; e  $n =$  Número de períodos analisados.

O % ∆IPCA do semestral, assim como a Selic, foi extraído com auxílio de Python via API que acessa o SGS do BACEN. Sabendo da composição e valor da meta atuarial, pode-se então confrontá-la com a rentabilidade total das carteiras de investimentos simuladas, para então analisar a ocorrência de superação, ou não, da rentabilidade desejada, e validando assim a utilização da Teoria de Markowitz.

<sup>28</sup> A última alteração na Resolução CMN n.º 3.922/2010 foi em 27 de novembro de 2018, promovida pela resolução CMN nº 4.695.

#### <span id="page-30-0"></span>**4. RESULTADOS**

Conforme mencionado anteriormente, se escolheu dois intervalos de 36 meses, que vão de 31/12/2016 até 31/12/2019 e 30/06/2017 até 30/06/2020. Em cada um desses intervalos foram selecionadas 1.000 (mil) carteiras, compostas por até 10 fundos, das quais, para cada carteira são geradas 200 simulações diferentes. Essas simulações estão representadas graficamente na Figura 3, em que podemos observar o retorno esperado (média) e risco (desviopadrão) das carteiras simuladas, para os dois períodos analisados:

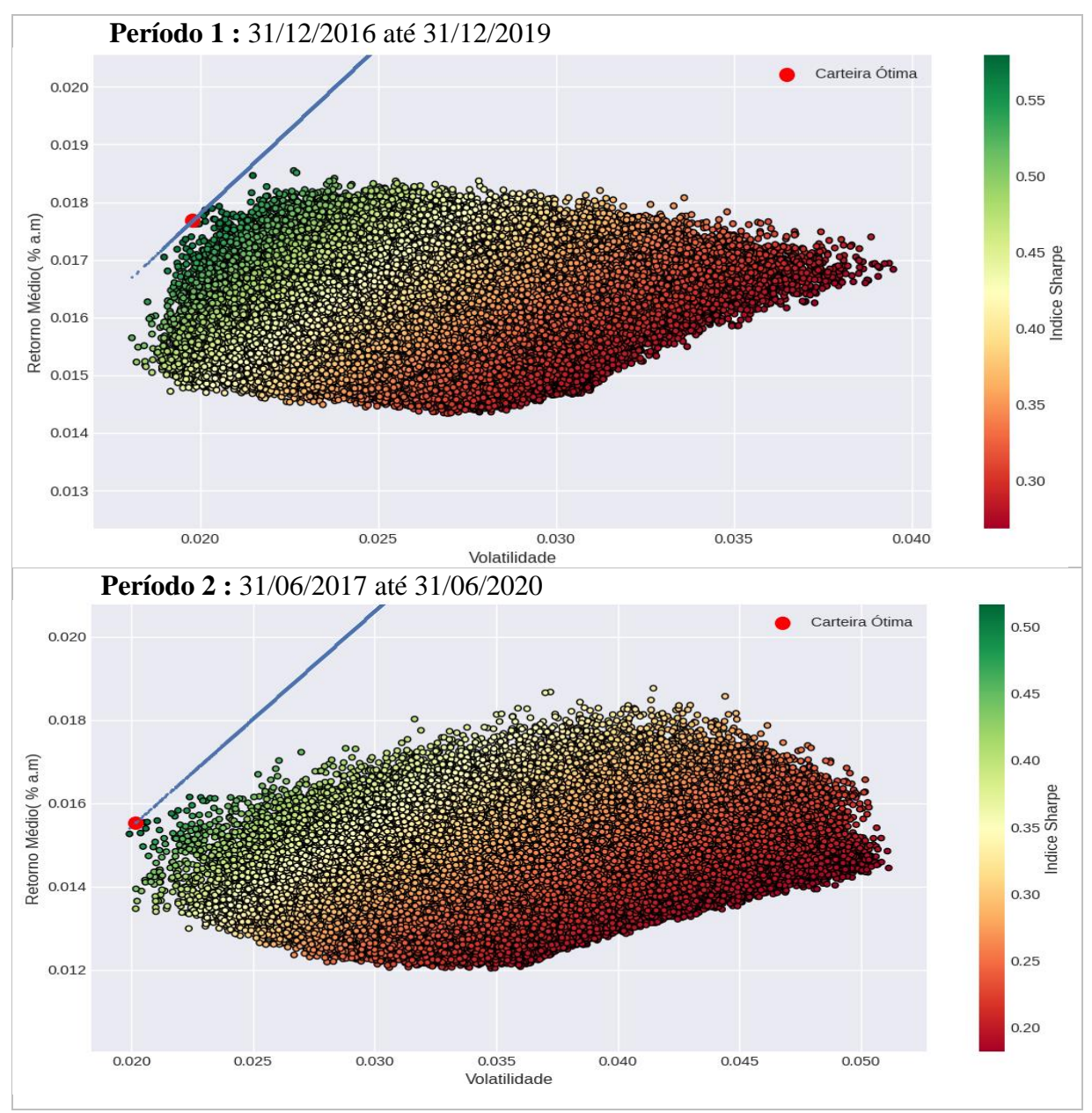

**Figura 3: F**ronteira eficiente de Markowitz e carteira ótimas selecionadas **Fonte:** Elaborado pelo próprio autor.

A Figura 3 contempla as 200.000 (duzentos mil) combinações aleatórias, para cada período, cujas simulações são realizadas com conjunto de 30 melhores ativos definido para os respectivos períodos. Na figura pode-se observar a fronteira eficiente caracterizada pelos pontos que limitam o contorno superior da região de possibilidades de investimentos. Estas são as carteiras que atingem o melhor retorno para determinado valor de risco. A partir desse conjunto de oportunidade de investimentos é realizada a otimização, na qual é verificada a carteira com a melhor relação risco e retorno, ou seja, a carteira que possuí o maior índice Sharpe. Com esse índice Sharpe e a Meta Selic foi gerada a reta de mercado de capital, ou CML. Na Figura 3, temos a reta de mercado de capital destacada em azul, e a carteira ótima representada pelo ponto em vermelho que é interceptado por essa reta. Nesse procedimento foram selecionadas duas carteiras ótimas, uma para cada janela de tempo de 36 meses.

As Tabelas 1 e 2, apresentam uma relação contendo CNPJ, nome, distribuição dos pesos e artigo de referência na Resolução CMN nº 3922/10, dos fundos que compõem as carteiras selecionadas para cada período. A Tabela 1 exibe os resultados encontrados para o período de 31/12/2016 até 31/12/2019.

| <b>REFERÊNCIA</b><br><b>CNPJ FUNDO</b><br><b>NOME FUNDO</b><br><b>PESO</b><br>11.392.165/0001-72<br>AZ QUEST SMALL MID CAPS FIC<br>10,33%<br>Art. $8^\circ$ ,II,"a"<br>DE FIA<br>06.988.623/0001-09<br><b>BRADESCO FIA MID SMALL</b><br>8,27%<br>Art. $8^\circ$ , II, "a"<br><b>CAPS</b><br>21.321.454/0001-34<br><b>BRADESCO INSTITUCIONAL FIA</b><br>3,06%<br>Art. 9°A, III<br><b>BDR NÍVEL I</b><br>WESTERN ASSET FI AÇÕES BDR<br>19.831.126/0001-36<br>3,69%<br>Art. $9^{\circ}$ A, III<br>NÍVEL I<br>11.147.668/0001-82<br><b>ACCESS USA COMPANIES FIA IE</b><br>7,75%<br>Art. $9-A^\circ$ , II<br>09.087.301/0001-79<br>WESTERN ASSET IMA-B ATIVO<br>39,08%<br>Art.7 $^{\circ}$ , IV, "a"<br><b>FIRF</b><br>10.577.503/0001-88<br>FI CAIXA BRASIL IMA B 5+<br>Art. $7^\circ$ ,I," $b$ "<br>6,67%<br>TITULOS PÚBLICOS RF LP<br>20.374.752/0001-20<br><b>BTG PACTUAL TESOURO IPCA</b><br>10,66%<br>$Art.7^{\circ}.I."b"$<br><b>LONGO FI RF REFERENCIADO</b><br><b>BB PREVIDENCIÁRIO RF IMA-</b><br>13.327.340/0001-73<br>$Art.7^{\circ}, I, "b"$<br>6,12%<br>B5+ TÍTULOS PÚBLICOS FI<br>04.877.280/0001-71<br><b>SANTOS CREDIT YIELD FI RF CP</b><br>4,36%<br>$Art.7^{\circ}, VII, "b"$ |  | <b>ARTIGO DE</b> |
|----------------------------------------------------------------------------------------------------|--|------------------|
|                                                                                                    |  |                  |
|                                                                                                    |  |                  |
|                                                                                                    |  |                  |
|                                                                                                    |  |                  |
|                                                                                                    |  |                  |
|                                                                                                    |  |                  |
|                                                                                                    |  |                  |
|                                                                                                    |  |                  |
|                                                                                                    |  |                  |
|                                                                                                    |  |                  |
|                                                                                                    |  |                  |

**Tabela 1**: Carteira ótima selecionada no Período 1 – 31/12/2016 até 31/12/2019

**Fonte:** Autor elaborado pelo autor.

A carteira ótima identificada no primeiro período apresentou um retorno médio de 1,77% a.m., com um desvio-padrão de 1,98% e índice Sharpe de 0,58. A distribuição percentual dos recursos por segmento está disposta da seguinte forma, 18,6% em renda variável, 14,5% investimentos no exterior e 66,9% de renda fixa.

A Tabela 2 detalha a carteira encontrada no período de 31/06/2017 até 31/06/2020:

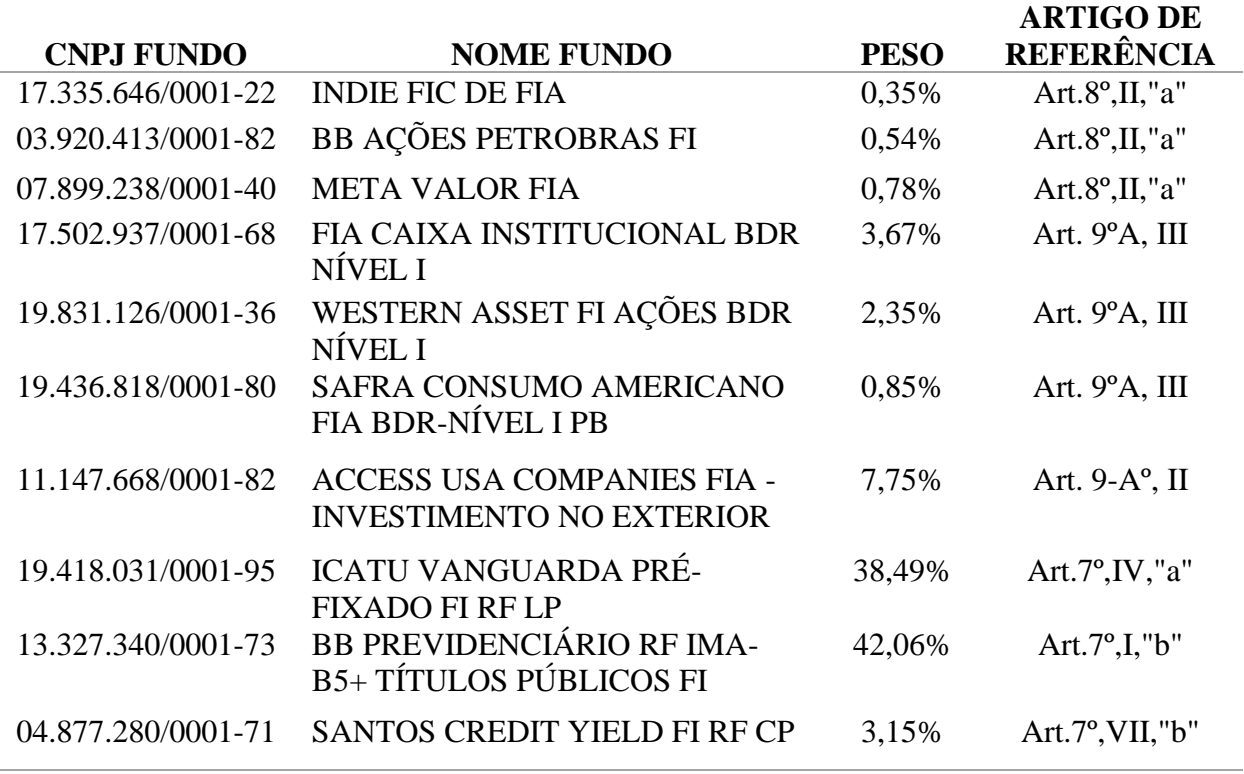

**Tabela 2**: Carteira ótima selecionada no Período 2 – 31/06/2017 até 31/06/2020

**Fonte:** Autor elaborado pelo autor.

A simulação realizada no segundo período obteve uma carteira com retorno médio de 1,55% a.m., com desvio-padrão de 2,02% e índice Sharpe de 0,52. Esta carteira está constituída por uma distribuição percentual de 1,67% em renda variável, 14,62% de investimentos no exterior e 83,71% em renda fixa.

Ambas as carteiras foram submetidas aos rendimentos de janelas semestrais subsequentes a qual foram selecionadas. Esta operacionalização possibilitou avaliar o desempenho desses portfólios em relação a Meta Atuarial de IPCA+6% a.a. A Figura 4 apresenta o comparativo desse resultado:

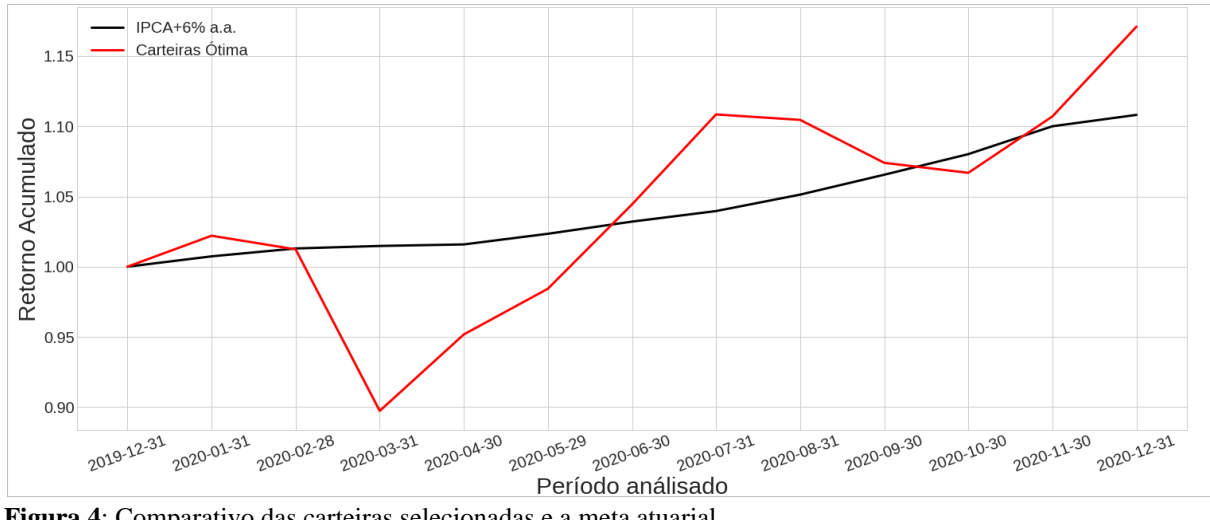

**Figura 4**: Comparativo das carteiras selecionadas e a meta atuarial **Fonte:** Elaborado pelo próprio autor.

Nota-se que o retorno acumulado pelas carteiras obtida com a estratégia de otimização são superiores à meta atuarial no período analisado, a qual acumulou um retorno de 10.81% no ano de 2020, enquanto, para o mesmo período a carteira otimizada acumulou 17.09%. Na Tabela 4 são apresentados os valores da média mensal dos retornos, desvios padrão e índice de Sharpe obtido para as carteiras conforme o período que foram submetidas, bem como, a média da Selic Meta do período:

| Semestre de 2020 | Retornos Médio  | Desvio Padrão dos<br><b>Retornos</b> | <b>Selic Meta</b><br>Média | Índice<br><b>Sharpe</b> |
|------------------|-----------------|--------------------------------------|----------------------------|-------------------------|
| 10               | $0,9130\%$ a.m. | 6,5662%                              | $0,32\%$ a.m.              | 0.091                   |
| $2^{\rm o}$      | 1,9822% a.m.    | 3,7363%                              | $0,18\%$ a.m.              | 0,483                   |

**Tabela 4:** Resultados da Performance das Carteiras para os respectivos semestres de 2020

**Fonte:** Elaborado pelo próprio autor.

A rentabilidade média mensal das carteiras A (1º semestre) e B (2º semestre) conjuntamente foi de 1,476 % a.m., superando meta atuarial que fechou com 0,86% a.m., no ano de 2020. Porém, as carteiras apresentaram um desvio padrão 5,12%, o que indica uma volatilidade alta. Voltando a atenção para os resultados da carteira A, pode-se notar que a instabilidade econômica causada pela Covid-19 no primeiro semestre do ano de 2020, influenciou negativamente nos resultados auferidos.

## <span id="page-33-0"></span>4.1. COMPARANDO COM A CARTEIRA DO RECIPREV E FUNPREI

Para complementar a análise da aplicação deste modelo risco-retorno, conforme proposto no estudo, confrontou-se as alocações das carteiras ótimas selecionadas com as

carteiras do RPPS de Recife (RECIPREV) e RPPS de Ipojuca (FUNPREI), no ano de 2020. O comparativo do resultado da carteira ótima pode ser feito em relação todos os RPPS do Brasil, ou a uma Unidade Federativos específica, mas optou-se por utilizar os RPPS de Recife e Ipojuca por apresentarem uma relevância nesse nicho de mercado, especificamente em Pernambuco, e por ser visualmente mais simples de analisar graficamente a comparação. Um outro aspecto que foi considerado para escolha desses RPPS foi o histórico de DAIR apresentado, que conta todo o ano de 2020.

Com base nos dados disponível no DAIR e com auxílio de Python, considerou-se os percentuais de alocação e o valor da cota de cada ativo em que os RPPS possuíam aplicação. Não há como saber em qual data exatamente o RPPS fez as movimentações que surgem na carteira. Dessa forma, os resultados dos ativos estão baseados nos valores apresentados no fechamento de cada mês, conforme são apresentados no DAIR. Essa manipulação pode enviesar os resultados auferidos, tanto para mais como para menos. Na Figura 5 está exposto o comparativo, no qual podemos ver a Carteira ótima selecionada e a carteira do RPPS de Recife e Ipojuca:

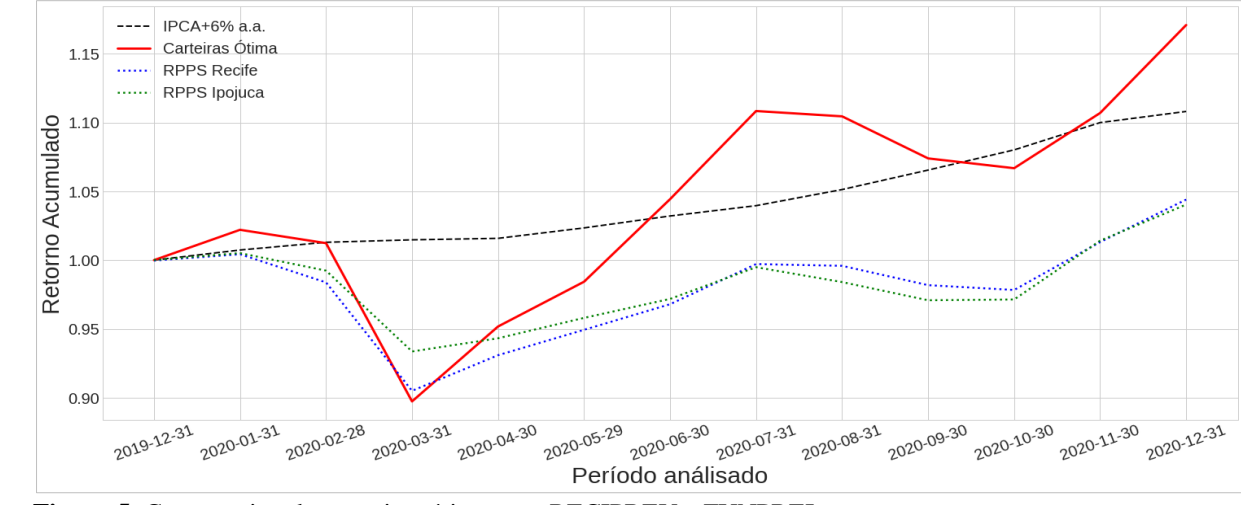

**Figura 5**: Comparativo das carteiras ótima com RECIPREV e FUNPREI **Fonte:** Elaborado pelo próprio autor.

Com base nas simplificações assumidas pode-se observar, na Figura 5, que a carteira da RECIPREV e FUNPREI não atingiram a meta atuarial média do período, ficando abaixo do resultado acumulado pela carteira ótima. Ambas as carteiras dos RPPS, no ano de 2020, foram compostas em média por 50 ativos, que são distribuídos nos segmentos de investimentos permitidos na resolução. A RECIPREV, por ser nível 2 do Pró-Gestão, admite uma margem maior nos limites percentuais previstos na legislação. Este RPPS é um dos maiores do Brasil e

apresenta uma carteira ativa com limites percentuais diferenciados. Nas Tabelas 5 e 6, encontrase a comparação do resultado dos investimentos durante o ano analisado:

| Data       | Carteira Ótima  | <b>RECIPREV</b> | <b>FUNPREI</b> | <b>Meta Atuarial</b> |
|------------|-----------------|-----------------|----------------|----------------------|
| 2020-01-31 | 2,20% a.m.      | $0,46\%$ a.m.   | $0,51\%$ a.m.  | $0,74\%$ a.m.        |
| 2020-02-28 | $-0.95\%$ a.m.  | $-2,04\%$ a.m.  | $-1,27\%$ a.m. | $0,56\%$ a.m.        |
| 2020-03-31 | $-11,36\%$ a.m. | $-8,01\%$ a.m.  | $-5,92\%$ a.m. | $0,18\%$ a.m.        |
| 2020-04-30 | $6,07\%$ a.m.   | 2,86% a.m.      | $1,03\%$ a.m.  | $0,11\%$ a.m.        |
| 2020-05-29 | $3,42\%$ a.m.   | 1,98% a.m.      | 1,57% a.m.     | $0,75\%$ a.m.        |
| 2020-06-30 | $6,10\%$ a.m.   | 1,96% a.m.      | 1,44% a.m.     | $0,85\%$ a.m.        |
| 2020-07-31 | $6,13\%$ a.m.   | $3,01\%$ a.m.   | $2,37\%$ a.m.  | $0.73\%$ a.m.        |
| 2020-08-31 | $-0.35\%$ a.m.  | $-0.13\%$ a.m.  | $-1,09\%$ a.m. | 1,13% a.m.           |
| 2020-09-30 | $-2,77\%$ a.m.  | $-1,41\%$ a.m.  | $-1,34\%$ a.m. | 1,35% a.m.           |
| 2020-10-30 | $-0,66\%$ a.m.  | $-0.36\%$ a.m.  | $0.06\%$ a.m.  | 1,38% a.m.           |
| 2020-11-30 | 3,76% a.m.      | 3,56% a.m.      | 4,40% a.m.     | 1,84% a.m.           |
| 2020-12-31 | 5,78% a.m.      | 3,05% a.m.      | 2,59% a.m.     | $0,74\%$ a.m.        |
|            |                 |                 |                |                      |

**Tabela 5:** Retorno mensal das carteiras analisadas e meta atuarial

**Fonte:** Elaborado pelo próprio autor.

A Tabela 5 apresenta o retorno mensal obtido pela carteira ótima, a carteira dos RPPS de Recife e Ipojuca e a Meta atuarial perseguida. Nota-se que no mês de março de 2020 a carteira ótima apresentou uma queda superior às demais carteiras, demonstrando que o impacto do início da pandemia teve uma forte consequência nos resultados da carteira que compõem a curva de eficiência no período de janeiro a junho de 2020. A Tabela 6 apresenta um resumo de algumas das medidas de desempenho das carteiras:

|                      | Retorno Acumulado | <b>Retorno Médio</b> | Desvio Padrão |  |
|----------------------|-------------------|----------------------|---------------|--|
| Carteira Ótima       | 17,09% a.a.       | 1,45% a.m.           | 5,124%        |  |
| <b>RECIPREV</b>      | $4,40\%$ a.a.     | $0,41\%$ a.m.        | 3,243%        |  |
| <b>FUNPREI</b>       | $4,04\%$ a.a.     | $0,36\%$ a.m.        | 2,623%        |  |
| <b>Meta Atuarial</b> | 10,81% a.a.       | $0,86\%$ a.m.        | 0.497%        |  |

**Tabela 6:** Resumo Comparativo De Medidas De Desempenho Das Carteiras

**Fonte:** Elaborado pelo próprio autor.

A carteira ótima selecionada apresentou um retorno acumulado superior, ultrapassando a meta atuarial em 6,28% e obtendo um retorno médio de 1,45% a.m., porém, com um desvio padrão de 5,12%, o que indica alta volatilidade no período analisado. Contudo a carteira teve um bom desempenho, dado que a quantidade de ativos que a compõem é bem menor em comparação com a carteira dos RECIPREV e FUNPREI, demonstrando uma eficiência maior na alocação.

### <span id="page-36-0"></span>**5. CONCLUSÃO**

A modelagem computacional se mostra extremamente útil para dar velocidade e reduzir a complexidade na resolução de problemas em finanças quantitativas, que envolvem a aplicação modelos matemáticos, cálculos, extração e manipulação de dados, bem como a criação e apresentação de gráficos. Isto é exatamente o que torna esta abordagem aplicável na análise para seleção de ativos de uma carteira de investimentos. Nesse contexto, este estudo evidencia as possibilidades de utilização da modelagem computacional aplicada a Teoria de Markowitz, que implica em uma escolha de investimentos sob o ponto de vista da relação riscoretorno, como ferramenta de apoio na análise e tomada de decisão dos RPPS.

O objetivo desse estudo foi obter um modelo de tomada de decisão que, com base no histórico de um conjunto fundos de investimentos enquadrados para RPPS, o gestor fosse capaz de definir uma alocação ótima de capital. Com os resultados apresentados, observou-se que a alocação obtida com o algoritmo de otimização demonstrou um desempenho superior à meta atuarial de IPCA + 6% a.a., bem como em relação as carteiras dos RECIPREV e FUNPREI, no período de 2020. Portanto, dado que os testes indicaram um desempenho nominal superior no período analisado, concluiu-se, preliminarmente, que essa modelagem computacional permite nortear as decisões dos investimentos do RPPS no alcance da meta de rentabilidade esperada. Porém, há que se observar que, nesta simulação a carteira ótima apresentou uma alta volatilidade, algo que é indesejável pelos os RPPS. Contudo, seria possível incluir novas restrições no programa de modo a limitar o nível máximo de volatilidade aceito na otimização, possibilitando ao RPPS selecionar a carteira ótima que ofereça um risco mais adequado ao seu perfil. Não obstante, por se tratar de uma simulação computacional, cada execução do algoritmo apresentará resultados aleatórios. Portanto, caso sejam realizados novos testes, esses podem apresentar respostas diferentes das encontradas nesta simulação. Destaca-se que foram feitas outras simulações e, todas as carteiras ótimas obtidas pelo algoritmo, nestas janelas de análise, revelaram-se superiores a meta atuarial do período. Sendo necessário observar o tamanho da amostra e o número de combinações possíveis para definir a quantidade de simulações que possibilite construir um conjunto de oportunidade razoável, e obter uma análise de maior precisão. É importante ressaltar que essa aleatoriedade pode ser controlada através da utilização de uma semente (seed), o que possibilitaria replicar o código em estudos posteriores.

De modo geral, foram encontradas vantagens para o investidor na utilização do presente modelo como preditivos para a formação de carteiras de investimento. A análise apresentada mostra que mesmo com as limitações legais impostos sobre níveis de alocação, por segmentos e a natureza de cada ativo, é possível obter-se uma carteira ótima que rentabiliza o suficiente para cumprir a meta atuarial. Portanto, com uma seleção criteriosa de ativos observando o históricos de desempenho, mediante formulação do modelo de Markowitz e simulação computacional, é possível maximizar a rentabilidade de uma carteira.

Contudo, apesar de o modelo ser capaz de fornecer informações importantes para a análise, não se pode negligenciar outros fatores que interferem sobre a decisão final na seleção de uma carteira de investimento em cenários de incerteza como é o mercado financeiro, tais como o cenário econômico local e mundial, as demais questões políticas envolvendo o mercado financeiro e o perfil de cada investidor. Portanto, a tomada de decisão não pode ficar restrita somente aos resultados obtidos pelo modelo proposto. Ou seja, o gestor deve fazer não somente uma boa análise histórica, mas também, e principalmente, observar a conjuntura econômica e política simulando as possíveis combinações de ativos que possibilitem atingir a meta de rentabilidade perseguida, dentro do limite de tolerância e perfil do investidor.

Como a finalidade do trabalho consistiu em apresentar uma aplicação simples e funcional, esta não possui uma interface gráfica amigável, apenas uma sequência de códigos que se limita as funções para qual foi implementada. A aplicação de software e o respectivo código-fonte estão disponíveis no repositório online de códigos GitHub. O código-fonte está disponibilizado para aqueles que tenham interesse em testar e melhorar a aplicação. Vale ressaltar que através da metodologia adotada, é possível expandir sem muitas dificuldades a aplicação, incorporando outras funções ou, a depender do objetivo, simplesmente combinando os métodos ora implementados. Por conseguinte, as possibilidades que versam sobre a continuidade desse trabalho são vastas.

Uma análise elementar que pode ser sugerida diz respeito aos prazos utilizados para o teste da carteira ótima, que no presente trabalho foi semestral. Pode-se sugerir que utilizem outros prazos de rebalenceamentos mais curtos ou mais longos. Isto pode contribuir na determinação de diferenças significativas do ponto de vista estatístico, dado que, muitas vezes, um ativo com uma boa relação histórica de risco/retorno demora para sair da carteira otimizada ainda que seja conhecido um fato que afetará de forma muito importante seu retorno, uma vez que o modelo é puramente matemático. Entende-se relevante, também, novas comparações do desempenho de carteiras, que abranjam séries históricas de dados com horizontes de tempo

mais longos, podendo estabelecer janelas móveis para prazos e periodicidades diferentes, mensais ou diárias, que sejam anteriores a otimização. Outra sugestão de trabalho seria a de carteiras formadas com limites de alocações diferentes do padrão ou utilizando um maior número de ativos. Com base nessas alterações de parâmetros para a otimização é possível realizar análises, ranqueando as carteiras conforme desempenhos apresentados, especificando cada resultado conforme o prazo e limites de alocação definidos, entre outros critérios que podem ser utilizados nas simulações.

Reitera-se que, considerando o nível elementar no qual a aplicação foi apresentada, existem muitas outras possibilidades de melhoria. Por exemplo, uma forma de evitar que o percentual de alguns ativos selecionados na simulação seja zero, pois, é interessante que todos tenham quantidade mínima de capital aplicado. Em alguns casos, como mencionado, ainda surgem simulações que um ou mais dos ativos selecionados têm seu peso zerado. Pelos motivos apresentados, o programa e seu respectivo código-fonte estão disponibilizados para uso e aperfeiçoamentos.

# <span id="page-39-0"></span>**REFERÊNCIAS**

ASSAF NETO, Alexandre. Mercado Financeiro. 12 ed. São Paulo: Atlas, 2014.

BRASIL. MINISTÉRIO DA PREVIDÊNCIA SOCIAL. **[Lei nº 9.717, de 27 de novembro de](https://www.gov.br/previdencia/pt-br/assuntos/previdencia-no-servico-publico/legislacao-dos-rpps/leis-1/lei-9717-de-27nov1998_-atualizada-ate-18jun2019-correcao-do-art-7o-iv.pdf#_blank)  [1998.](https://www.gov.br/previdencia/pt-br/assuntos/previdencia-no-servico-publico/legislacao-dos-rpps/leis-1/lei-9717-de-27nov1998_-atualizada-ate-18jun2019-correcao-do-art-7o-iv.pdf#_blank)** Dispõe sobre regras gerais para a organização e o funcionamento dos regimes próprios de previdência social dos servidores públicos da União, dos Estados, do Distrito Federal e dos Municípios, dos militares dos Estados e do Distrito Federal e dá outras providências. Brasília: Diário Oficial, 28 nov. 1998. Disponível em: [https://www.gov.br/previdencia/pt](https://www.gov.br/previdencia/pt-br/assuntos/previdencia-no-servico-publico/legislacao-dos-rpps/leis-1/lei-9717-de-27nov1998_-atualizada-ate-18jun2019-correcao-do-art-7o-iv.pdf)[br/assuntos/previdencia-no-servico-publico/legislacao-dos-rpps/leis-1/lei-9717-de-](https://www.gov.br/previdencia/pt-br/assuntos/previdencia-no-servico-publico/legislacao-dos-rpps/leis-1/lei-9717-de-27nov1998_-atualizada-ate-18jun2019-correcao-do-art-7o-iv.pdf)[27nov1998\\_-atualizada-ate-18jun2019-correcao-do-art-7o-iv.pdf](https://www.gov.br/previdencia/pt-br/assuntos/previdencia-no-servico-publico/legislacao-dos-rpps/leis-1/lei-9717-de-27nov1998_-atualizada-ate-18jun2019-correcao-do-art-7o-iv.pdf) . Acesso em: 21 jan.2021.

BRASIL. MINISTÉRIO DA PREVIDÊNCIA SOCIAL. **[Portaria nº 402, de 10 de dezembro](https://www.gov.br/previdencia/pt-br/assuntos/previdencia-no-servico-publico/legislacao-dos-rpps/portarias/arquivos/2020/portaria-mf-no-464-de-19nov2018-atualizada-ate-19ago2020-1.pdf#_blank)  [de 2008.](https://www.gov.br/previdencia/pt-br/assuntos/previdencia-no-servico-publico/legislacao-dos-rpps/portarias/arquivos/2020/portaria-mf-no-464-de-19nov2018-atualizada-ate-19ago2020-1.pdf#_blank)** Disciplina os parâmetros e as diretrizes gerais para organização e funcionamento dos regimes próprios de previdência social dos servidores públicos ocupantes de cargos efetivos da União, dos Estados, do Distrito Federal e dos Municípios, em cumprimento das Leis no 9.717, de 1998 e no 10.887, de 2004. Brasília: Diário Oficial, 11 dez. 2018 .Disponível em : [https://www.gov.br/previdencia/pt-br/assuntos/previdencia-no-servico-publico/legislacao-dos](https://www.gov.br/previdencia/pt-br/assuntos/previdencia-no-servico-publico/legislacao-dos-rpps/portarias/arquivos/2020/portaria-mps-no-402-de-2008-atualizada-ate-19agor2020.pdf)[rpps/portarias/arquivos/2020/portaria-mps-no-402-de-2008-atualizada-ate-19agor2020.pdf.](https://www.gov.br/previdencia/pt-br/assuntos/previdencia-no-servico-publico/legislacao-dos-rpps/portarias/arquivos/2020/portaria-mps-no-402-de-2008-atualizada-ate-19agor2020.pdf) Acesso em: 25 jul.2021.

BRASIL. SECRETARIA DE POLÍTICAS DE PREVIDÊNCIA SOCIAL. **Nota técnica n° 03/2015/DRPSP/SPPS/MPS**. Considerações Sobre A Possibilidade E Os Efeitos Da Revisão Ou Desfazimento Da Segregação Da Massa Dos Segurados, Adotada Como Alternativa Para Equacionamento Do Déficit Atuarial. Brasília, DF: Previdência Social, 03 mar. 2015. Disponível em: [https://www.gov.br/previdencia/pt-br/images/2016/07/NOTA-TECNICA-03-](https://www.gov.br/previdencia/pt-br/images/2016/07/NOTA-TECNICA-03-2015.pdf) [2015.pdf.](https://www.gov.br/previdencia/pt-br/images/2016/07/NOTA-TECNICA-03-2015.pdf) Acesso em: 25 jul.2021.

BRASIL. MINISTÉRIO DA ECONOMIA; SECRETARIA ESPECIAL DE PREVIDÊNCIA E TRABALHO; SECRETARIA DE PREVIDENCIA; SUBSECRETARIA DOS REGIMENTS PRÓPRIOS DE PREVIDÊNCIA SOCIAL. **Manual Pró-Gestão RPPS**. Versão 3.2, Brasília, DF: Ministério da Economia, 2021. Disponível em: [https://www.gov.br/previdencia/pt-br/assuntos/previdencia-no-servico-publico/pro-gestao-](https://www.gov.br/previdencia/pt-br/assuntos/previdencia-no-servico-publico/pro-gestao-rpps-certificacao-institucional/arquivos/2020/manual-do-pro-gestao-rpps-versao-3-2-formatada.pdf) [rpps-certificacao-institucional/arquivos/2020/manual-do-pro-gestao-rpps-versao-3-2](https://www.gov.br/previdencia/pt-br/assuntos/previdencia-no-servico-publico/pro-gestao-rpps-certificacao-institucional/arquivos/2020/manual-do-pro-gestao-rpps-versao-3-2-formatada.pdf) [formatada.pdf.](https://www.gov.br/previdencia/pt-br/assuntos/previdencia-no-servico-publico/pro-gestao-rpps-certificacao-institucional/arquivos/2020/manual-do-pro-gestao-rpps-versao-3-2-formatada.pdf) Acesso em: 25 jul.2021.

BRASIL. MINISTÉRIO DA FAZENDA. **[Portaria nº 464, de 19 de novembro de 2018](https://www.gov.br/previdencia/pt-br/assuntos/previdencia-no-servico-publico/legislacao-dos-rpps/portarias/arquivos/2020/portaria-mf-no-464-de-19nov2018-atualizada-ate-19ago2020-1.pdf#_blank)**. Dispõe sobre as normas aplicáveis às avaliações atuariais dos RPPS da União, dos Estados, do Distrito Federal e dos Municípios e estabelece parâmetros para a definição do plano de custeio e o equacionamento do déficit atuarial. Brasília: Diário Oficial, 20 nov. 2018 .Disponível em : [https://www.gov.br/previdencia/pt-br/assuntos/previdencia-no-servico-publico/legislacao-dos](https://www.gov.br/previdencia/pt-br/assuntos/previdencia-no-servico-publico/legislacao-dos-rpps/portarias/arquivos/2020/portaria-mf-no-464-de-19nov2018-atualizada-ate-19ago2020-1.pdf)[rpps/portarias/arquivos/2020/portaria-mf-no-464-de-19nov2018-atualizada-ate-19ago2020-](https://www.gov.br/previdencia/pt-br/assuntos/previdencia-no-servico-publico/legislacao-dos-rpps/portarias/arquivos/2020/portaria-mf-no-464-de-19nov2018-atualizada-ate-19ago2020-1.pdf) [1.pdf](https://www.gov.br/previdencia/pt-br/assuntos/previdencia-no-servico-publico/legislacao-dos-rpps/portarias/arquivos/2020/portaria-mf-no-464-de-19nov2018-atualizada-ate-19ago2020-1.pdf) . Acesso em: 21 set. 2020.

BRASIL. **Constituição da República Federativa do Brasil.** Brasil, Brasília, DF. Senado 1988.

BRASIL. CONSELHO MONETÁRIO NACIONAL. **Resolução n. 3.922, de 25 de novembro de 2010**. Dispões sobre as aplicações dos recursos dos regimes próprios de previdência social instituídos pela União, Estados, Distritos Federal e Municípios. Brasília: Diário Oficial, 39 nov. 2010. Disponível em: [https://www.gov.br/previdencia/pt-br/images/2018/12/RESOLUCAO-](https://www.gov.br/previdencia/pt-br/images/2018/12/RESOLUCAO-BC-CMN-no-3.922-de-25nov2010-atualizada-ate-30nov2018.pdf)[BC-CMN-no-3.922-de-25nov2010-atualizada-ate-30nov2018.pdf](https://www.gov.br/previdencia/pt-br/images/2018/12/RESOLUCAO-BC-CMN-no-3.922-de-25nov2010-atualizada-ate-30nov2018.pdf) . Acesso em: 20 ago. 2020.

BRASIL. MINISTÉRIO DA FAZENDA**. Portaria nº 519, de 24 de agosto de 2011**. Dispõe sobre as aplicações dos recursos financeiros dos RPPS, altera as Portaria MPS nº 204, de 10/07/2008, e nº 402, de 10/12/2008, e revoga as Portaria MPS nº 155, de 15/05/2008, e nº 345, de 28/12/2009. Brasília: Diário Oficial, 25 ago. 2011. Disponível em : [http://sa.previdencia.gov.br/site/2020/04/Portaria-MPS-no-519-de-24ago2011-atualizada-ate-](http://sa.previdencia.gov.br/site/2020/04/Portaria-MPS-no-519-de-24ago2011-atualizada-ate-27abr2020.pdf)[27abr2020.pdf](http://sa.previdencia.gov.br/site/2020/04/Portaria-MPS-no-519-de-24ago2011-atualizada-ate-27abr2020.pdf) . Acesso em: 21 set. 2020.

BERTUCCI, L. A.; SOUZA, F. H. R. de; FÉLIX, L. F. F. Gerenciamento de risco de fundos de pensão no Brasil: alocação estratégica ou simples foco na meta atuarial? Revista Economia & Gestão, Belo Horizonte, v. 6, n. 13, 2006.

BOGONI, N. M.; FERNANDES, F. C. (2011). Gestão de risco nas atividades de investimento dos regimes próprios de previdência social (RPPS) dos municípios do estado do Rio Grande do Sul. Revista Eletrônica de Administração da UFRGS, 17(1): 117-148.

CASSETTARI, A. Uma forma alternativa para alocação ótima de capital em carteiras de risco. Revista de Administração da Universidade de São Paulo, v. 36, n. 3, 2001.

GUSHIKEN, Luiz et. al. **Regime Próprio de Previdência dos Servidores: Como Implementar? Uma Visão Prática e Teórica**. Ministério da Previdência Social. Brasília, 2002 (Coleção Previdência Social: Série Estudos, v. 17). Disponível em: [https://www.gov.br/previdencia/pt-br/centrais-de-conteudo/publicacoes/colecao-previdencia](https://www.gov.br/previdencia/pt-br/centrais-de-conteudo/publicacoes/colecao-previdencia-social)[social.](https://www.gov.br/previdencia/pt-br/centrais-de-conteudo/publicacoes/colecao-previdencia-social) Acesso em: 24 ago. 2021.

BANCO CENTRAL DO BRASIL. **Sistema Gerenciador de Séries Temporais - SGS**. Disponível em: [https://www3.bcb.gov.br/sgspub/localizarseries/localizarSeries.do?method=prepararTelaLoca](https://www3.bcb.gov.br/sgspub/localizarseries/localizarSeries.do?method=prepararTelaLocalizarSeries) [lizarSeries.](https://www3.bcb.gov.br/sgspub/localizarseries/localizarSeries.do?method=prepararTelaLocalizarSeries) Acesso: 24 agosto. 2021.

COMISSÃO DE VALORES MOBILIÁRIO. **Portal Dados Abertos CVM**. Disponível em: <http://dados.cvm.gov.br/dados/> .Acesso em: 24 ago. 2021.

MINISTÉRIO DA ECONOMIA. **Estatísticas e Informações dos RPPS**. Disponível em: [https://www.gov.br/previdencia/pt-br/assuntos/previdencia-no-servico-publico/estatisticas-e](https://www.gov.br/previdencia/pt-br/assuntos/previdencia-no-servico-publico/estatisticas-e-informacoes-dos-rpps-1/estatisticas-e-informacoes-dos-rpps)[informacoes-dos-rpps-1/estatisticas-e-informacoes-dos-rpps](https://www.gov.br/previdencia/pt-br/assuntos/previdencia-no-servico-publico/estatisticas-e-informacoes-dos-rpps-1/estatisticas-e-informacoes-dos-rpps) . Acesso: 24 ago. 2021.

MINISTÉRIO DA ECONOMIA. **Investimento - Estatísticas e Informações**. Disponível em: [https://www.gov.br/previdencia/pt-br/assuntos/previdencia-no-servico-publico/menu](https://www.gov.br/previdencia/pt-br/assuntos/previdencia-no-servico-publico/menu-investimentos/investimento-estatisticas-e-informacoes)[investimentos/investimento-estatisticas-e-informacoes](https://www.gov.br/previdencia/pt-br/assuntos/previdencia-no-servico-publico/menu-investimentos/investimento-estatisticas-e-informacoes) . Acesso: 24 ago. 2021.

MINISTÉRIO DA ECONOMIA. **PRÓ-GESTÃO RPPS - Certificação Institucional**. Disponível em: [https://www.gov.br/previdencia/pt-br/assuntos/previdencia-no-servico](https://www.gov.br/previdencia/pt-br/assuntos/previdencia-no-servico-publico/pro-gestao-rpps-certificacao-institucional)[publico/pro-gestao-rpps-certificacao-institucional](https://www.gov.br/previdencia/pt-br/assuntos/previdencia-no-servico-publico/pro-gestao-rpps-certificacao-institucional) . Acesso: 24 ago. 2021.

MINISTÉRIO DA ECONOMIA. **Legislação dos RPPS**. Disponível em: [https://www.gov.br/previdencia/pt-br/assuntos/previdencia-no-servico-publico/legislacao-dos](https://www.gov.br/previdencia/pt-br/assuntos/previdencia-no-servico-publico/legislacao-dos-rpps)[rpps](https://www.gov.br/previdencia/pt-br/assuntos/previdencia-no-servico-publico/legislacao-dos-rpps) . Acesso: 24 ago. 2021.

MINISTÉRIO DA ECONOMIA. **Sistema de Informações dos Regimes Públicos de Previdência Social – CADPREV**. Disponível em: <https://cadprev.previdencia.gov.br/Cadprev/pages/index.xhtml> . Acesso em: 24 ago. 2021.

NOGUEIRA, Narlon Gutierre. **O Equilíbrio Financeiro e Atuarial dos RPPS: de Princípio Constitucional a Política Pública de Estado**; Brasília: MPS, 2012 (Coleção Previdência Social. Série Estudos; v. 34). Disponível em[: https://www.gov.br/previdencia/pt-br/centrais-de](https://www.gov.br/previdencia/pt-br/centrais-de-conteudo/publicacoes/colecao-previdencia-social)[conteudo/publicacoes/colecao-previdencia-social.](https://www.gov.br/previdencia/pt-br/centrais-de-conteudo/publicacoes/colecao-previdencia-social) Acesso em: 24 ago. 2021.

OLIVEIRA, Ronaldo. ALM e os diferentes riscos dos investimentos. *In*: CONGRESSO NACIONAL DA ASSOCIAÇÃO BRASILEIRA DE INSTITUIÇÕES DE PREVIDÊNCIA, 52., 2019, Foz do Iguaçu. **Palestra** .... Foz do Iguaçu: APBIMPEM, 2019. Disponível em: [https://www.youtube.com/watch?v=nkWduDMn\\_wA&feature=youtu.be.](https://www.youtube.com/watch?v=nkWduDMn_wA&feature=youtu.be) Acesso: 21 set. 2020.

RODRIGUES, Allex Albert. Financiamento dos Regimes Próprios. *In*: RANGEL, Herickson Rubim (org.). **Gestão previdenciária: princípios e práticas de boa governança**. Brasília: Gráfica e Editora Qualidade Ltda., 2018. P. 79 – 100. Disponível em: <https://www.aneprem.org.br/livros/gestao-previdenciaria/> . Acesso em: 25 jul. 2021.

TRINTINALIA, C.; SERRA, R. G.; **Otimização de uma Carteira de Investimentos Disponíveis para Aplicação de Recursos dos Regimes Próprios de Previdência Social (RPPS) Conforme Legislação aplicável**. Revista Ambiente Contábil, 2017. Disponível em: <https://periodicos.ufrn.br/ambiente/article/view/10808> . Acesso: 21 jan. 2021.

ZANINI, F. A. M.; FIGUEIREDO, A. C. **As teorias de carteira de Markowitz e de Sharpe: uma aplicação no mercado brasileiro de ações entre julho/95 e junho/2000**. Revista de Administração Mackenzie, São Paulo/SP, v. 6, n. 2, p. 37-64, 2005.